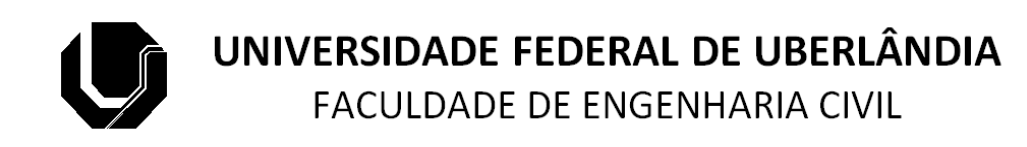

Guilherme Nunes Salge

## **TRABALHO DE CONCLUSÃO DE CURSO**

# **AVALIAÇÃO DO TRANSPORTE PÚBLICO NO MUNICÍPIO DE UBERLÂNDIA COM BASE NA PLANILHA DE CUSTOS DA ANTP DE 2017**

Uberlândia, novembro de 2018

## **GUILHERME NUNES SALGE**

# **AVALIAÇÃO DO TRANSPORTE PÚBLICO NO MUNICÍPIO DE UBERLÂNDIA COM BASE NA PLANILHA DE CUSTOS DA ANTP DE 2017**

Trabalho de Conclusão de Curso apresentado à Faculdade de Engenharia Civil da Universidade Federal de Uberlândia como parte dos requisitos para a obtenção do grau de Bacharel em Engenharia Civil.

Orientador: Prof. Dr. José Aparecido Sorratini

**Uberlândia, MG**

**Novembro de 2018**

### **AGRADECIMENTOS**

#### Agradeço

ao meu orientador, pela ajuda na realização deste trabalho; aos meus pais, por me ajudarem a chegar até esse momento; à Maria Eduarda e ao Pedro Henrique, pelos momentos de alegria; ao Alonso, por todo o apoio e por entender meus momentos de cansaço; à Beatriz, pela amizade e por incentivar meu interesse pelos transportes; ao Danilo, pela amizade e pelos ótimos conselhos.

#### **RESUMO**

A mobilidade urbana é parte essencial do planejamento urbano, especialmente em cidades de portes médio e grande, pois tem grande influência em seu desenvolvimento econômico, assim como na qualidade de vida da população. O transporte eficiente de passageiros é um serviço imprescindível para o desenvolvimento das atividades realizadas nas cidades. Em geral, a maioria dos trabalhadores e estudantes de um município se desloca por meio do transporte público coletivo, de forma que o bom funcionamento da cidade depende do planejamento adequado desse serviço. Nesse contexto, a tarifação do serviço de transporte público coletivo tem grande importância para os usuários, pois o custo é um fator limitante da quantidade e dos motivos das viagens realizadas, especialmente para a população de baixa renda. Portanto, pode ser uma ferramenta de inclusão ou exclusão social. Este trabalho de conclusão de curso teve como objetivo aplicar a nova metodologia de cálculo de custos do transporte público por ônibus criada pela ANTP (Associação Nacional de Transportes Públicos), em 2017, comparando-a à metodologia tradicional usada no Brasil. Para isso, foram calculados os custos do transporte público no município de Uberlândia, MG com o uso da nova metodologia e os resultados foram comparados à tarifa praticada no ano de 2018 no município. Isso tornou possível avaliar a forma mais adequada para determinação da tarifa de ônibus com benefício aos usuários deste modo de transporte.

Palavras-chave: mobilidade urbana; transporte público urbano; custos do transporte público; tarifa do transporte público; Uberlândia.

#### **ABSTRACT**

Urban mobility is an essential part of urban planning, especially in medium and large cities, as it has a great influence in their economic development as well as in the quality of life of the population. An efficient system of passenger transportation is crucial service for the development of activities in a city. Usually, most workers and students in a city use public transportation systems to commute, making the planning of that service essential for the operation of the city. Then, public transportation fares have a great importance over the users, as a factor that can limit the amount and purpose of their trips, especially within the low-income population. Then, public transportation fare can be used as a tool for social inclusion or exclusion. This final undergraduate work aims at to apply the methodology for calculating the public bus fare that was developed by ANTP (National Association for Public Transportation), in 2017, and comparing it to the traditional methodology used in Brazil currently. In order to do that, the cost of public transportation by bus in Uberlândia, MG was calculated through the new methodology, and the results were compared to the bus fare applied in 2018 in the city. This allowed evaluating the best way of fixing bus fares in a way that is beneficial for public transportation users.

Keywords: urban mobility; urban public transportation; urban transportation costs; urban public fare; Uberlândia.

## **LISTA DE TABELAS**

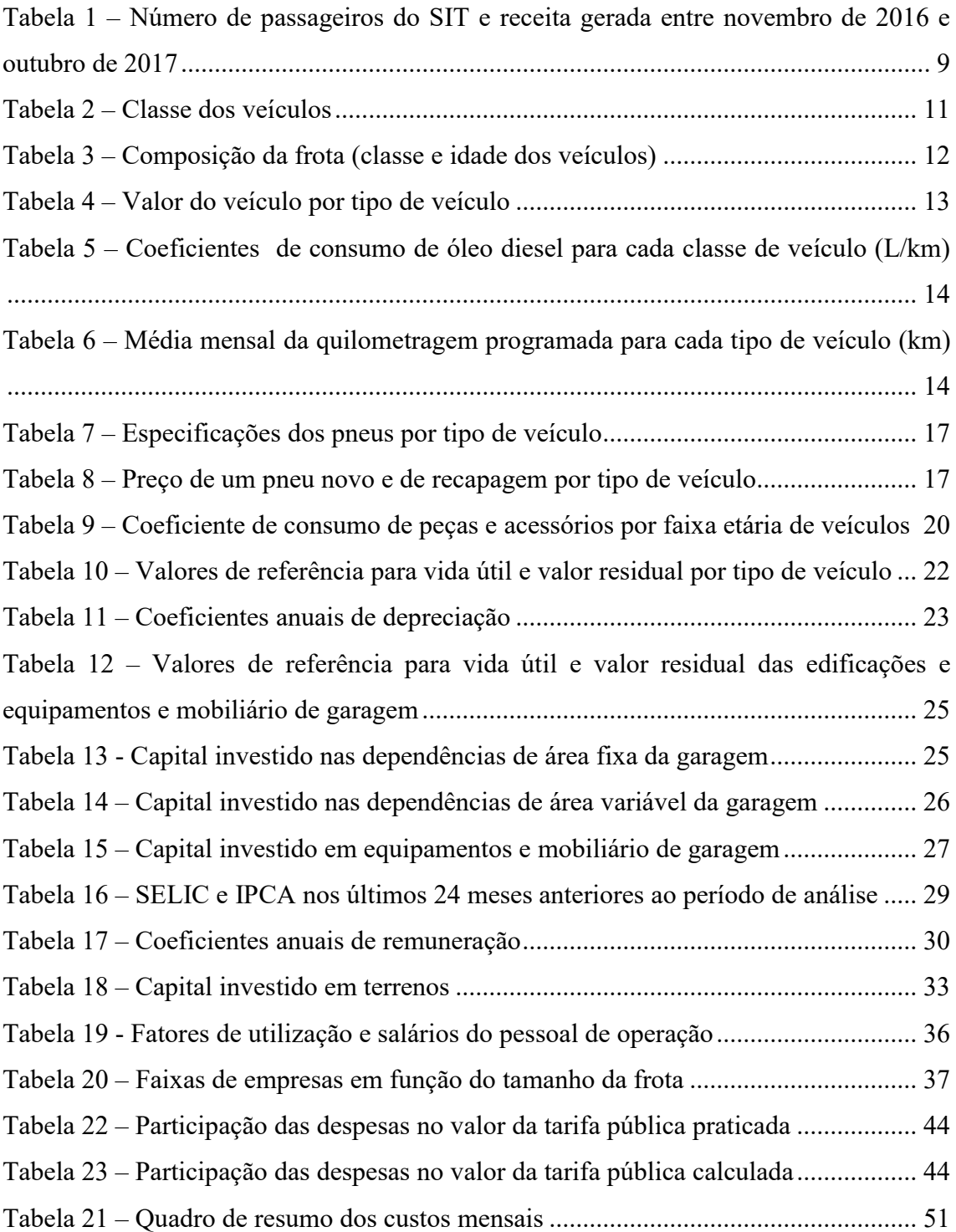

# **SUMÁRIO**

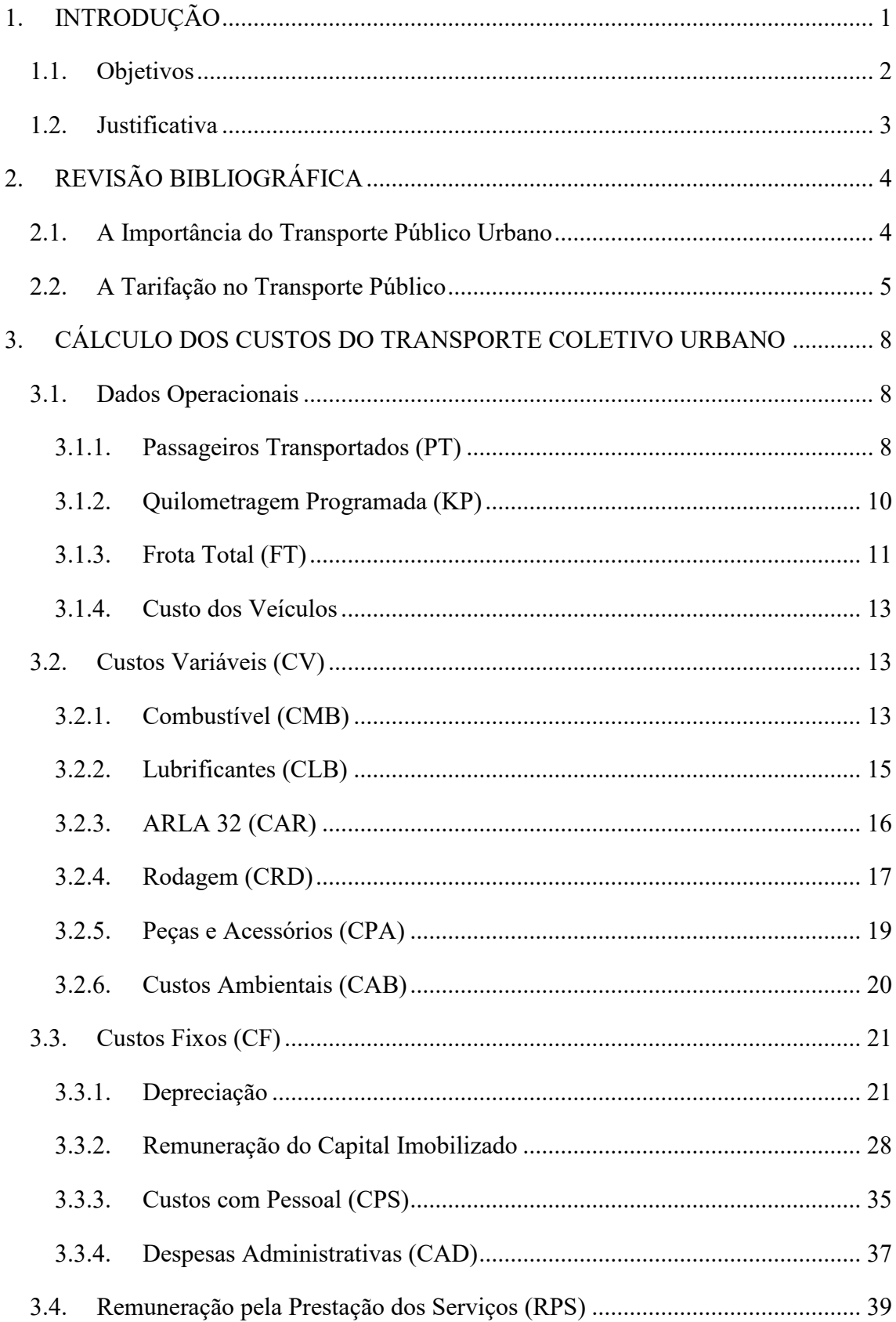

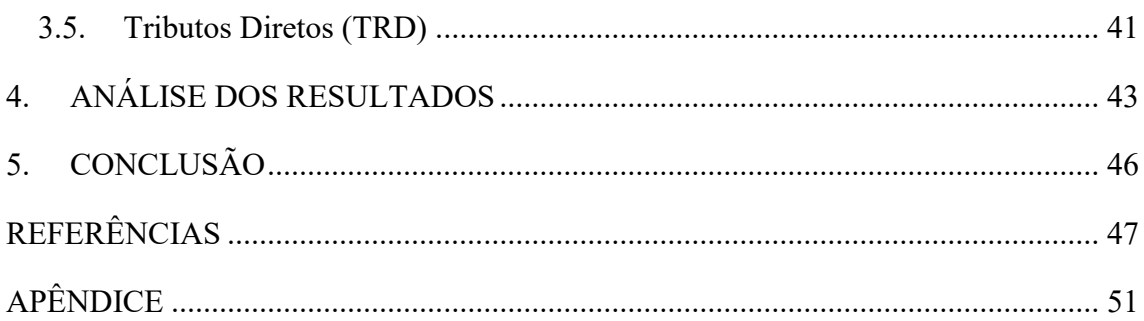

## <span id="page-8-0"></span>**1. INTRODUÇÃO**

A mobilidade urbana é caracterizada pelas condições existentes para a locomoção de pessoas e cargas na área urbana. A qualidade da mobilidade urbana é determinada por fatores como a demanda por viagens da população, as políticas públicas de mobilidade, a oferta de transporte público e as condições das vias urbanas (FERRAZ; TORRES, 2004).

Na maioria dos municípios brasileiros, o transporte público urbano é feito por ônibus. Os ônibus são adequados para o transporte em cidades de porte médio, nas quais a demanda é moderada. Já nas cidades de porte grande, que possuem demanda elevada, é comum se utilizar modalidades com maior capacidade de transporte de passageiros, como o BRT (*Bus Rapid Transit*), os trens e metrôs (FERRAZ; TORRES, 2004). Além disso, devido às suas grandes dimensões, essas cidades permitem o transporte multimodal, com integração entre diferentes modos para a realização de viagens.

O serviço do transporte urbano de passageiros envolve custos, tanto operacionais como de mão de obra, devendo ser compensados de alguma forma. Normalmente, os custos de oferecer o serviço de transporte são pagos pelos usuários do sistema e distribuídos na forma das tarifas. Em alguns países, parte dos custos são pagos por subsídios do governo, de forma a aliviar o ônus aos passageiros. Porém, essa é uma prática pouco comum nos municípios brasileiros e São Paulo, SP é um dos poucos em que subsídios do orçamento municipal entram no cálculo do preço da passagem (ROLNIK, 2016).

Em 1983 foi desenvolvido, por um Grupo de Estudos da Empresa Brasileira de Planejamento de Transporte (GEIPOT), um método para cálculo dos custos do transporte público por ônibus e do valor da tarifa a ser cobrada. O método, que passou pela sua última revisão em 1996, é utilizado por muitas prefeituras de municípios brasileiros para o cálculo de suas tarifas de transporte público.

Desde a criação do método de cálculo e suas atualizações ocorreram mudanças no âmbito dos transportes públicos que devem ser consideradas. Algumas delas incluem o crescimento da preocupação com o meio ambiente, a introdução de sistemas eletrônicos de controle e de novas tecnologias nos veículos de transporte, e a ampliação da oferta de gratuidades e descontos nas passagens (ANTP, 2017c).

Essas mudanças geraram novas variáveis que devem ser incluídas na análise dos custos e tarifações de um sistema de transporte coletivo. Algumas alterações na planilha de cálculo foram feitas pelas prefeituras que a utilizam, de forma a contemplar as novas variáveis. Entretanto, essas mudanças não haviam sido consolidadas em um documento oficial.

Em agosto de 2017 foram publicados dois documentos pela Associação Nacional de Transportes Públicos (ANTP): Instruções Práticas (ANTP, 2017a) e Custos dos Serviços de Transporte Público por Ônibus – Método de Cálculo (ANTP, 2017b). Com esses documentos, a ANTP se propõe a aumentar a transparência e a precisão do cálculo de custos fixos e variáveis, da remuneração pela prestação do serviço das empresas operadoras e da fixação das tarifas nos serviços de transporte por ônibus (ANTP, 2017c).

Este trabalho foi feito como um estudo de caso do sistema de transporte coletivo do Município de Uberlândia, MG. A cidade, com uma população estimada de 683.247 habitantes, segundo dados do IBGE (2018a), é a segunda mais populosa do estado, sendo considerada uma cidade de porte médio a grande.

A Secretaria Municipal de Trânsito e Transportes (SETTRAN) de Uberlândia realiza o cálculo dos custos e fixação das tarifas do transporte coletivo por meio de uma adaptação da planilha do GEIPOT. Em janeiro de 2018, a tarifa do transporte coletivo foi majorada em 5,26% (SETTRAN, 2018), passando de R\$ 3,80 para R\$ 4,00. Neste trabalho será feito o cálculo dos custos e da tarifa do transporte público por ônibus de Uberlândia com uso do método da ANTP e uma análise comparativa entre os valores obtidos nos dois métodos.

#### <span id="page-9-0"></span>**1.1. Objetivos**

Um dos objetivos deste trabalho foi realizar o cálculo dos custos totais do transporte coletivo por ônibus no município de Uberlândia, MG utilizando a metodologia criada em 2017 pela ANTP. Foram utilizados os dados obtidos dos documentos da SETTRAN ou por meio de conversas com funcionários da mesma, dados obtidos de pesquisas e, quando necessário, foram usados os parâmetros definidos pela ANTP. Outro objetivo foi realizar uma comparação entre o resultado obtido com esta nova metodologia e aquela obtido com o método tradicional adaptado da planilha do GEIPOT. Dessa forma, foi possível verificar as principais mudanças introduzidas na nova metodologia.

Por fim, procurou-se indicar os aspectos positivos e negativos da nova metodologia e suas possíveis consequências, caso passe a ser utilizada, para empresas, governos e usuários do transporte coletivo.

### <span id="page-10-0"></span>**1.2. Justificativa**

Este trabalho se justifica por aplicar uma metodologia recém elaborada, desenvolvida por uma organização, a ANTP, que foi criada em 1977 para desenvolver e difundir conhecimentos sobre transporte público e trânsito no Brasil. A metodologia permite avaliar e calcular custos de transporte público por ônibus em substituição à metodologia antiga do GEIPOT e que pode ser aplicada nos municípios brasileiros. Assim, espera-se calcular esses custos com maior clareza e precisão, beneficiando os governos municipais e, principalmente, os usuários do transporte público urbano.

## <span id="page-11-0"></span>**2. REVISÃO BIBLIOGRÁFICA**

Para a fundamentação teórica deste trabalho foi feita uma pesquisa bibliográfica nas áreas de transporte público e tarifação. Foi revisada a literatura especializada na área, além da legislação que regulamenta a atividade, e de artigos escritos por estudiosos do Urbanismo e da Mobilidade Urbana.

#### <span id="page-11-1"></span>**2.1. A Importância do Transporte Público Urbano**

Segundo estimativas do IBGE (2011), no censo de 2010 foi estimado que 84,4% da população brasileira vive em cidades. Dado que a população brasileira estimada para 2018 é de, aproximadamente, 208,5 milhões de habitantes (IBGE, 2018a), calcula-se que cerca de 176 milhões de brasileiros vivam em cidades.

Segundo Ferraz e Torres (2004), a mobilidade urbana é um elemento essencial para o bom funcionamento das cidades, pois dela dependem as atividades comerciais, industriais, educacionais, recreativas etc. Portanto, é necessário um equacionamento adequado do transporte urbano, envolvendo o sistema viário, sinalização, dispositivos de controle de tráfego e as linhas de transporte público, para garantir uma mobilidade eficiente nas cidades.

Nesse contexto, deve-se discutir a importância do transporte público urbano. Na maioria das cidades brasileiras, a maior parte dos trabalhadores depende do transporte público para se deslocar, sendo, em geral, por meio de ônibus, trens ou metrôs. O transporte público é, portanto, imprescindível para a realização de atividades econômicas.

Além disso, o transporte público é acessível para pessoas de diferentes faixas de renda, por ser o modo de transporte motorizado com o menor custo unitário, assim como para pessoas que, por algum motivo, não dirigem.

Segundo a Lei nº 12.587 (BRASIL, 2012), as diretrizes da Política Nacional de Mobilidade Urbana incluem os princípios de acessibilidade universal e equidade no acesso dos cidadãos ao transporte público coletivo (Art. 6º). Além disso, possui entre seus objetivos reduzir as desigualdades e promover a inclusão social; promover o acesso aos serviços básicos e equipamentos sociais; e proporcionar melhoria nas condições urbanas da população no que se refere à acessibilidade e à mobilidade (Art. 7º).

Outra vantagem das redes de transporte público é que, por terem capacidade de transportar grande quantidade de passageiros, ocupam menos espaço no sistema viário. Isso gera menos impactos como congestionamentos, poluição, acidentes de trânsito e consumo de combustível. Ademais, com menos veículos nas vias, há menos necessidade de obras de ampliação do sistema viário, proporcionando economia de gastos públicos que podem ser direcionados a outras áreas, além de uma ocupação mais humana do solo urbano (FERRAZ; TORRES, 2004).

#### <span id="page-12-0"></span>**2.2. A Tarifação no Transporte Público**

Segundo a Lei nº 12.587 (BRASIL, 2012), a Política Nacional de Mobilidade Urbana dá diretrizes a respeito da política tarifária dos serviços de transporte público coletivo. Algumas delas são: promoção da equidade no acesso aos serviços; simplicidade na compreensão, transparência da estrutura tarifária para o usuário e publicidade do processo de revisão; e modicidade da tarifa para o usuário (Art. 8º). Portanto, é uma lei que se baseia no bem-estar da população e no interesse coletivo.

Em Uberlândia, a tarifa de ônibus nos últimos 10 anos subiu de R\$ 1,90, em 2008, para R\$ 4,00, em 2018 (SETTRAN, 2017b), representando um aumento de 110,5%. No mesmo período, a inflação, representada pelo IPCA (Índice Nacional de Preços ao Consumidor Amplo) foi de 60,8% (EXAME, 2018). Se consideradas duas passagens diárias em 22 dias úteis mensais, os custos com a tarifa praticada representam 18% sobre o salário mínimo, que atualmente é de R\$ 954,00 (2018).

Como comentado por Rolnik (2016) sobre os gastos individuais com transporte público:

A porcentagem aumenta ainda mais se considerarmos que o transporte público não é utilizado apenas em dias úteis e para locomoção para o trabalho ou escola, mas também para acessar equipamentos de consumo, lazer e outros. Moral da história: esta é certamente uma "conta que não fecha" para os usuários de baixa renda.

O encarecimento do transporte público, portanto, exclui da população de baixa renda o acesso à cidade, à medida em que deixam de usá-lo para as viagens ditas "não pendulares" (como viagens por motivo de lazer). Os espaços públicos, os equipamentos urbanos de lazer, esportes e cultura ainda se concentram nos bairros mais bem estruturados da cidade, tornando-se inacessíveis àqueles que não têm condições de se deslocar até lá. A tarifação do transporte público passa a ser, portanto, ferramenta de exclusão social.

Segundo Ferraz e Torres (2004), uma das formas de redução do valor da tarifa é a introdução de subsídios pela Câmara de Compensação Tarifária (CCT). A CCT é um instrumento de gestão econômico financeira que realiza a distribuição das receitas tarifárias às empresas concessionárias proporcionalmente aos custos incorridos por cada um na oferta do serviço. Ela visa equilibrar a receita de cada lote operacional, em função das variações do Índice de Passageiros por Quilômetro (IPK). A CCT foi regulamentada em Uberlândia em 30 de agosto de 2013 (UBERLÂNDIA, 2013).

Outra forma de redução da tarifa para os usuários é a eliminação ou redução de tributos para as empresas operadoras, de forma que os custos sejam reduzidos e possam ser cobradas tarifas mais baixas.

Conforme comentado por Whitaker (2013) com relação aos subsídios:

Quando a tarifa é baixa, é porque há subsídio, ou seja, uma clara opção governamental em tornar o transporte público acessível a todos. Na Cidade do México, o metrô, um dos mais baratos do mundo, custa cerca de 65 centavos de Real e o ônibus cerca de 80 centavos. (...) Em Paris, a passagem, única para metrô ou ônibus, custa R\$ 3,40 (em carnê de dez), apesar do alto custo de vida europeu, da média salarial bem mais alta que a nossa e um sistema com 10 vezes mais quilômetros de metrô e incontáveis linhas e corredores de ônibus.

Em Uberlândia, o SIT (Sistema Integrado de Transporte) é o sistema de transporte por ônibus composto por seis terminais interligados por linhas troncais, alimentadoras, interbairros e distritais. Além disso, possui dois corredores de ônibus com estações de integração em funcionamento e há projetos para a implantação de outros corredores. Com o SIT, os usuários podem se deslocar pela cidade utilizando mais de um ônibus com o pagamento de apenas uma tarifa, ao fazerem a integração nos terminais ou nas estações de integração (SETTRAN, 2015).

O SIT teve início em 5 de julho de 1997 e pesquisas de origem e destino realizadas nos anos de 1987 e 1991 apontaram que o índice de passageiros que pagavam duas passagens para chegar ao seu destino era próximo de 25%, comprometendo a renda dos usuários. Portanto, a implantação de um sistema com tarifa única trouxe vantagens aos usuários.

Além disso, os longos contratos de concessão, que em Uberlândia podem chegar a 20 anos (contratos de concessão de 10 anos com possibilidade de prorrogação por mais 10 anos), dificultam a adaptação dos sistemas de transporte à dinâmica urbana. Eles também facilitam a ocorrência de monopólios, como ocorre com frequência no Brasil. Drummond e Gregori (2015) comentam sobre o processo de licitações na cidade de Londres:

> Para garantir no processo de licitação uma concorrência entre empresas que ofertem o menor valor possível, o poder público da cidade inglesa faz uma licitação para cada linha ou conjunto de linhas e os contratos duram de 5 a 7 anos no máximo. Dessa forma, 15 a 20% das linhas são licitadas a cada ano, (...) Assim, as empresas precisam, constantemente, ofertar valores justos e qualidade no serviço para não perder a concessão.

Assim, é possível pensar em outras formas de gerenciar e controlar o transporte público em Uberlândia tendo como princípios os benefícios aos usuários, em especial no presente momento, às vésperas do vencimento dos contratos vigentes.

#### <span id="page-15-0"></span>**3. CÁLCULO DOS CUSTOS DO TRANSPORTE COLETIVO URBANO**

Nesta seção são apresentadas a metodologia de cálculo criada pela ANTP e também os métodos utilizados na coleta dos dados para o preenchimento da planilha de cálculo da tarifa para Uberlândia.

Há três empresas que realizam a operação dos ônibus em Uberlândia: Autotrans (Turilessa), São Miguel de Resende Ltda. e Cidade Sorriso de Minas. Além disso, a empresa COMTEC realiza a operação do Terminal Central. Entretanto, os dados de utilização foram agregados para obtenção dos custos do sistema como um todo.

#### <span id="page-15-1"></span>**3.1. Dados Operacionais**

Primeiramente, foram definidos os dados operacionais necessários para apuração dos custos do transporte público. Também são mostrados alguns indicadores calculados a partir desses custos.

#### <span id="page-15-2"></span>*3.1.1. Passageiros Transportados (PT)*

O Núcleo de Acompanhamento de Custos e Tarifas da SETTRAN contabiliza, a cada mês, o número de passageiros que utilizaram o Sistema Integrado de Transportes (SIT) de Uberlândia.

A divisão dos passageiros é feita por empresa, considerando-se qual a empresa operadora do ônibus no qual houve o embarque; no caso de embarque pelos terminais são contabilizados para a empresa que opera no respectivo terminal.

Os passageiros também são divididos de acordo com a forma de pagamento da passagem e a tarifa aplicada, segundo as categorias:

- Inteiras: passageiros comuns, que pagam a tarifa inteira;
- Idosos: passageiros entre 60 e 65 anos, que ainda pagam a tarifa inteira;
- Vales: passageiros que recebem o cartão de vale-transporte e pagam a tarifa inteira, com uso do cartão;
- Estudantes: pagam 50% do valor da tarifa, com uso do passe escolar;
- Gratuidades: idosos acima de 65 anos e portadores de deficiência que podem utilizar o SIT sem pagar a tarifa.

Para o cálculo dos custos no início de cada ano são analisados diferentes períodos de 12 meses e é utilizado aquele em que o número de passageiros total seja o maior, de forma a beneficiar os usuários na definição da tarifa. Assim, para o cálculo da tarifa de 2018 foi usado o período de novembro de 2016 a outubro de 2017. O mesmo período foi usado neste trabalho.

Na [Tabela 1](#page-16-0) são apresentados a média mensal de passageiros no período de análise e a receita média mensal gerada, considerada a tarifa vigente no ano de 2017, igual a R\$ 3,80.

|                       |                                | outubro de 2017   |                           |
|-----------------------|--------------------------------|-------------------|---------------------------|
| Tipo de<br>passageiro | Média mensal de<br>passageiros | Tarifa<br>pública | Receita média mensal - RT |
| Inteiras              | 1.699.538                      | R\$ 3,80          | R\$ 6.458.244,40          |
| Idosos                | 161.952                        | R\$ 3,80          | R\$ 615.417,60            |
| Vales                 | 2.011.247                      | R\$ 3,80          | R\$ 7.642.738,60          |
| Estudantes            | 549.761                        | R\$ 1,90          | R\$ 1.044.545,90          |
| Gratuidades           | 353.742                        |                   |                           |
| <b>TOTAL</b>          | 4.776.241                      |                   | R\$ 15.760.946,50         |

<span id="page-16-0"></span>Tabela 1 – Número de passageiros do SIT e receita gerada entre novembro de 2016 e

Fonte: Dados obtidos de SETTRAN (2017a).

O número de passageiros equivalentes (PE) é a quantidade mensal de usuários que contribuem para a divisão dos custos do sistema. De acordo com a metodologia usada (ANTP, 2017b), calcula-se o PE pela Equação 1.

$$
PE = PAS + \sum_{d=1}^{D} \left[ \left( 1 - DES^{[d]} \right) \cdot PAS^{[d]} \right] \tag{1}
$$

Em que:

• PE: número mensal de passageiros equivalentes em relação à tarifa pública;

- PAS: número de passageiros que pagam integralmente a tarifa pública;
- DES<sup>[d]</sup>: nível de desconto para a categoria de passageiros  $d$ ;
- D: número de categorias de passageiros;
- PAS[d]: número de passageiros da categoria *d* que pagam a tarifa com desconto *DES[d]* .

### <span id="page-17-0"></span>*3.1.2. Quilometragem Programada (KP)*

Segundo a metodologia usada obtém-se a quilometragem mensal pela multiplicação da extensão de cada linha pelo número de viagens programadas, considerando-se dias úteis, sábados, domingos e feriados. Soma-se ao resultado a quilometragem improdutiva, do deslocamento dos ônibus entre as garagens das empresas e os terminais ou pontos iniciais e finais.

Segundo dados obtidos no Núcleo de Acompanhamento de Custos e Tarifas, a média da quilometragem programada mensal para todo o sistema (KP) foi de 2.571.159,52 km. Não foi obtida a quilometragem por linha por se tratar de um sistema com muitas linhas, sendo que algumas possuem particularidades, como meias viagens ou variação de itinerários ao longo do dia.

Calcula-se o índice de passageiros equivalentes por quilômetro IPKe conforme a Equação 2.

$$
IPK_e = \frac{KP}{PE} \tag{2}
$$

- IPK<sub>e</sub>: índice de passageiros equivalentes por quilômetro;
- KP: quilometragem programada mensal;
- PE: número mensal de passageiros equivalentes em relação à tarifa pública.

#### <span id="page-18-1"></span>*3.1.3. Frota Total (FT)*

A Frota Total é composta pelos veículos necessários ao serviço de transporte, sendo divididos em Frota Operante (veículos que operam normalmente) e Frota Funcional (veículos de reserva) (ANTP, 2017b).

No SIT de Uberlândia operam três classes de veículos: veículo leve (ônibus básico), veículo pesado (ônibus *Padron*) e veículo especial (ônibus articulado). As definições de cada classe são apresentadas na [Tabela 2,](#page-18-0) adaptada da norma ABNT NBR 15570:2009.

<span id="page-18-0"></span>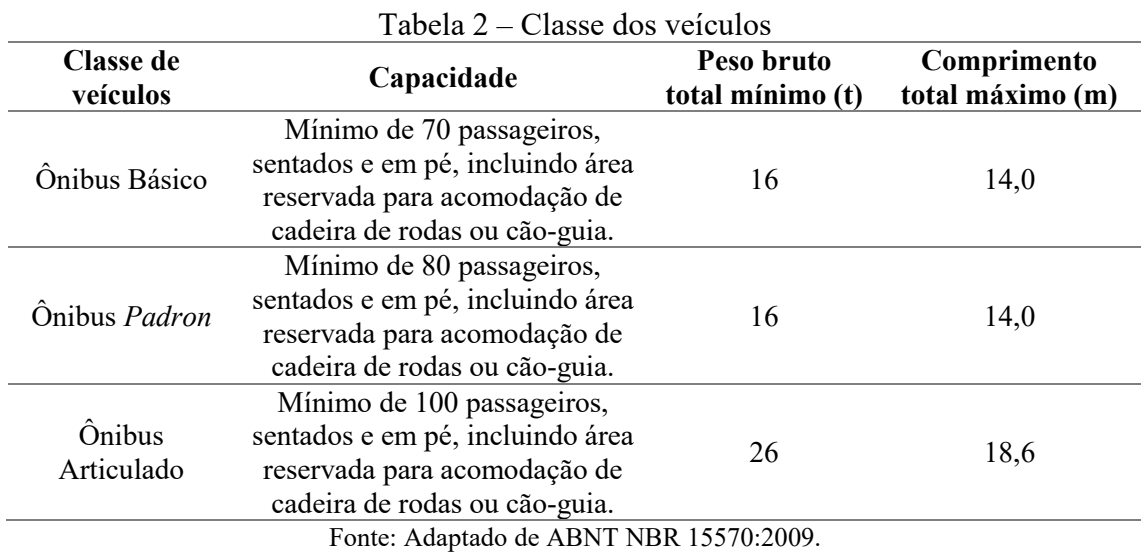

Para definição da frota, a ANTP considera a diferença entre veículos com ou sem arcondicionado, e com ou sem transmissão automática. No período de análise operavam no SIT 432 veículos, dos quais 397 são operantes e 35 são de reserva, ou seja, 92% dos veículos pertencem à Frota Operante e 8% pertencem à Frota Funcional.

Além disso, a idade da frota tem sua importância para o cálculo da depreciação do valor dos veículos.

Na [Tabela 3](#page-19-0) é mostrada a composição da frota e sua idade, de acordo com a vida útil considerada para cada classe de veículo. Alguns veículos do SIT apresentam idade superior à vida útil de referência definida pela ANTP e foram incluídos na [Tabela 3](#page-19-0) na categoria de maior idade.

<span id="page-19-0"></span>

|                  | Idade                   |                | Sem ar-condicionado       | Com ar-condicionado |             |  |
|------------------|-------------------------|----------------|---------------------------|---------------------|-------------|--|
| <b>Classe de</b> | do                      | <b>Sem</b>     | $\overline{\mathrm{Com}}$ | <b>Sem</b>          | Com         |  |
| veículo          | veículo                 | transmissão    | transmissão               | transmissão         | transmissão |  |
|                  |                         | automática     | automática                | automática          | automática  |  |
|                  | $\overline{0}$          |                |                           |                     |             |  |
|                  | $\mathbf{1}$            |                |                           |                     |             |  |
|                  | $\overline{c}$          |                |                           |                     |             |  |
| Ônibus           | $\overline{\mathbf{3}}$ |                |                           |                     |             |  |
| Básico           | $\overline{4}$          |                |                           |                     |             |  |
|                  | 5                       |                |                           |                     |             |  |
|                  | 6                       |                |                           |                     |             |  |
|                  | $\overline{7}$          |                |                           |                     |             |  |
|                  | 8                       | 40             |                           |                     |             |  |
|                  | $\theta$                | $\blacksquare$ |                           |                     |             |  |
|                  | 1                       | 12             |                           |                     |             |  |
|                  | $\overline{2}$          |                |                           |                     |             |  |
|                  | $\overline{\mathbf{3}}$ | 96             |                           |                     |             |  |
| Ônibus           | $\overline{4}$          | $\mathbf{1}$   |                           | 17                  |             |  |
| Padron           | 5                       | 18             |                           | $\overline{2}$      |             |  |
|                  | 6                       | 15             |                           |                     |             |  |
|                  | $\overline{7}$          | 6              |                           |                     |             |  |
|                  | $\,$ 8 $\,$             | 12             |                           |                     |             |  |
|                  | 9                       | 151            |                           |                     |             |  |
|                  | 10                      | 40             |                           |                     |             |  |
|                  | $\boldsymbol{0}$        |                |                           |                     |             |  |
|                  | $\mathbf{1}$            |                |                           |                     |             |  |
|                  | $\overline{2}$          | 3              |                           |                     |             |  |
|                  | $\overline{\mathbf{3}}$ |                |                           |                     |             |  |
|                  | $\overline{4}$          |                |                           |                     |             |  |
| Ônibus           | 5                       |                |                           |                     |             |  |
| Articulado       | 6                       |                |                           |                     | 8           |  |
|                  | $\overline{7}$          |                |                           |                     |             |  |
|                  | 8                       |                |                           |                     |             |  |
|                  | 9                       | 7              |                           |                     |             |  |
|                  | 10                      | 4              |                           |                     |             |  |
|                  | 11                      |                |                           |                     |             |  |
|                  | 12                      |                |                           |                     |             |  |
| Total            |                         | 405            | $\boldsymbol{0}$          | 19                  | $8\,$       |  |

Tabela 3 – Composição da frota (classe e idade dos veículos)

Fonte: Dados obtidos de SETTRAN (2018).

Na planilha de custos da SETTRAN não constava a existência de veículos de apoio, como caminhões-guincho ou caminhões-oficina. Portanto, a frota total foi considerada composta apenas pelos ônibus de passageiros.

#### <span id="page-20-1"></span>*3.1.4. Custo dos Veículos*

O custo dos veículos foi obtido da planilha de custos do SIT (SETTRAN, 2018). Os valores são aqueles praticados pelas empresas, considerados os descontos pela compra de várias unidades de veículos. O custo dos veículos por tipo de veículo está indicado na [Tabela 4,](#page-20-0) somados os preços de chassi e carroçaria.

<span id="page-20-0"></span>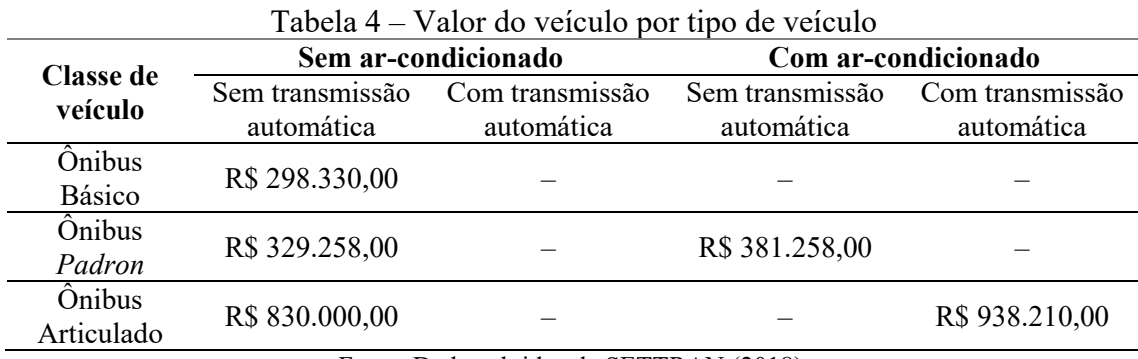

Fonte: Dados obtidos de SETTRAN (2018).

### <span id="page-20-2"></span>**3.2. Custos Variáveis (CV)**

Os custos variáveis do serviço são aqueles que têm uma relação direta com a quilometragem percorrida. São os custos com combustível, lubrificantes, reagente químico (ARLA 32), rodagem, peças e acessórios e custos ambientais.

Nesta seção será mostrada a metodologia para determinação do consumo desses itens e de seus preços, além do cálculo do custo médio mensal de cada um.

## <span id="page-20-3"></span>*3.2.1. Combustível (CMB)*

O consumo de combustível é diferente para cada classe de veículo e também depende das condições operacionais de cada município e da rede de transporte coletivo (ANTP, 2017b). Dessa forma, este trabalho considerou os coeficientes de consumo obtidos pela SETTRAN, que são coeficientes empíricos.

Na [Tabela 5](#page-21-0) são indicados os coeficientes de consumo para cada classe de veículo, definidos em litros/km.

| $1$ uvviu $\vee$<br>Coononico ao consumo do olto dicsol para cada classo do Vercalo (L'IVIII |                 |                     |                     |                 |
|----------------------------------------------------------------------------------------------|-----------------|---------------------|---------------------|-----------------|
| <b>Classe do</b>                                                                             |                 | Sem ar-condicionado | Com ar-condicionado |                 |
| veículo                                                                                      | Sem transmissão | Com transmissão     | Sem transmissão     | Com transmissão |
|                                                                                              | automática      | automática          | automática          | automática      |
| Ônibus                                                                                       |                 |                     |                     |                 |
| Básico                                                                                       | 0.39            |                     |                     |                 |
| <b>Onibus</b>                                                                                |                 |                     |                     |                 |
| Padron                                                                                       | 0.50            |                     | 0.56                |                 |
| Ônibus                                                                                       |                 |                     |                     |                 |
| Articulado                                                                                   | 0.65            |                     |                     | 0.87            |
|                                                                                              |                 |                     |                     |                 |

<span id="page-21-0"></span>Tabela 5 – Coeficientes de consumo de óleo diesel para cada classe de veículo (L/km)

Fonte: Dados obtidos de SETTRAN (2018).

A seguir foram determinadas as médias mensais de quilometragem programada para cada tipo de veículo. Como diferentes tipos de veículo são usados para os mesmos itinerários, não é possível obter os dados com precisão. Dessa forma, neste trabalho foi feita uma distribuição ponderada da quilometragem total pela quantidade de veículos de cada tipo, assim como é feito no cálculo da SETTRAN. A quilometragem total programada (KP) foi indicada na seção 3.1.2 e resultou igual a 2.571.159,52 km, como consta na [Tabela 6.](#page-21-1)

<span id="page-21-1"></span>Tabela 6 – Média mensal da quilometragem programada para cada tipo de veículo (km)

| <b>Classe do</b> | Sem ar-condicionado |                                                         | Com ar-condicionado |                 |  |
|------------------|---------------------|---------------------------------------------------------|---------------------|-----------------|--|
| veículo          | Sem transmissão     | Com transmissão                                         | Sem transmissão     | Com transmissão |  |
|                  | automática          | automática                                              | automática          | automática      |  |
| Ônibus           | 238.070             |                                                         |                     |                 |  |
| Básico           |                     |                                                         |                     |                 |  |
| <b>Onibus</b>    | 2.089.067           |                                                         | 113.083             |                 |  |
| Padron           |                     |                                                         |                     |                 |  |
| <b>Onibus</b>    | 83.325              |                                                         |                     | 47.614          |  |
| Articulado       |                     |                                                         |                     |                 |  |
| <b>TOTAL</b>     | 2.571.159,52        |                                                         |                     |                 |  |
|                  |                     | $\Gamma$ $\leftarrow$ $\leftarrow$ $\left(0.010\right)$ |                     |                 |  |

Fonte: Autor (2018).

O cálculo do custo mensal com combustível (CMB) é feito a partir da Equação 3.

$$
CMB = OLD \cdot \sum_{z=1}^{Z} (\bar{\sigma}_z \cdot KP_z)
$$
 (3)

Em que:

- CMB: custo mensal de combustível, em R\$;
- OLD: preço do óleo diesel, em R\$/L;
- z: tipo de veículo sob análise;
- Z: quantidade de tipos de veículo sob análise;
- $\overline{\sigma}_z$ : coeficiente de consumo médio de óleo diesel para veículos do tipo *z*, em L/km;
- KPz: média mensal de quilometragem programada para veículos do tipo *z*, em km.

Para a obtenção do preço do óleo diesel foi feita uma pesquisa na Agência Nacional do Petróleo, Gás Natural e Biocombustíveis (ANP). O sítio eletrônico da ANP (ANP, 2017) apresenta uma série histórica semanal dos preços de combustíveis para diversos municípios brasileiros. Dessa série histórica foram obtidos os preços médios de distribuição do óleo diesel em Uberlândia nas semanas do período de análise deste trabalho. O preço médio obtido para o período foi de R\$ 2,82/litro.

#### <span id="page-22-0"></span>*3.2.2. Lubrificantes (CLB)*

Segundo a metodologia usada (ANTP, 2017b), devido a pequena participação do consumo de lubrificantes no custo operacional total, estima-se seu consumo por um coeficiente de correlação com o consumo de combustível. O coeficiente de correlação determinado empiricamente para os ônibus do SIT é igual a 0,04 L/km. O cálculo do custo de lubrificantes se dá pela Equação 4.

$$
CLB = \varphi \cdot OLD \cdot KP \tag{4}
$$

- CLB: custo mensal de lubrificantes, em R\$;
- φ: coeficiente de consumo médio de lubrificantes, em L/km;
- OLD: preço do óleo diesel, em R\$/L;
- KP: quilometragem programada mensal.

#### <span id="page-23-0"></span>*3.2.3. ARLA 32 (CAR)*

O ARLA 32 é um reagente químico armazenado em um tanque exclusivo do veículo usado para reduzir quimicamente a emissão de óxidos de nitrogênio. Isso reduz a emissão de gases poluentes, satisfazendo às exigências ambientais do Conselho Nacional do Meio Ambiente (CONAMA) (ANTP, 2017b).

Como o método de cálculo da SETTRAN não considera o consumo de ARLA 32, foram consultados os valores de referência dados pela ANTP (ANTP, 2017b). Segundo os valores de referência, o consumo médio de ARLA 32 é de 3% a 5% do consumo de óleo diesel. Considerando o valor médio, para este trabalho foi adotado o coeficiente de consumo δ =  $0,04$ .

Para obtenção do preço foi feita uma pesquisa de mercado com fornecedores de ARLA 32. Segundo informações obtidas com alguns fornecedores, o custo para fornecimento do produto em grande quantidade varia de R\$ 1,10 a R\$ 1,40/litro. Foi adotado um valor médio de R\$1,25/litro O custo mensal com ARLA 32 é calculado pela e Equação 5.

$$
CAR = \delta \cdot ARL \cdot \sum_{z=1}^{Z} (\bar{\sigma}_z \cdot KP_z)
$$
 (5)

- CAR: custo mensal de ARLA 32, em R\$;
- δ: coeficiente de correlação entre o consumo de ARLA 32 e o de óleo diesel;
- ARL: preço do ARLA 32, em R\$/L;
- z: tipo de veículo sob análise;
- Z: quantidade de tipos de veículo sob análise;
- $\overline{\sigma}_z$ : coeficiente de consumo médio de óleo diesel para veículos do tipo *z*, em L/km;
- KPz: média mensal de quilometragem programada para veículos do tipo *z*, em km.

#### <span id="page-24-2"></span>*3.2.4. Rodagem (CRD)*

O custo de rodagem inclui o custo dos pneus e suas recapagens. O consumo de pneus considera sua vida útil, expressa em quilômetros, inclusas as recapagens (ANTP, 2017b). O número de pneus utilizado em cada tipo de ônibus é indicado na [Tabela 7.](#page-24-0)

<span id="page-24-0"></span>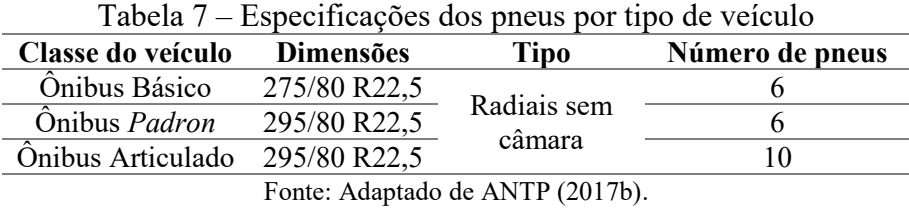

Porém, segundo a planilha de cálculo da SETTRAN, são utilizados os mesmos tipos de pneus para os ônibus básicos e *Padron*, e outro tipo para os ônibus articulados. N[a Tabela](#page-24-1)  [8](#page-24-1) são indicados os preços praticados no período de análise para um pneu novo e para a recapagem para cada tipo de veículo.

<span id="page-24-1"></span>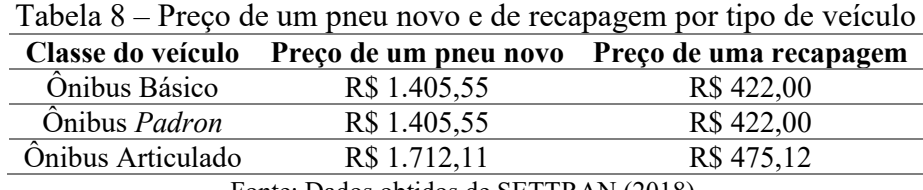

Fonte: Dados obtidos de SETTRAN (2018).

Ainda segundo a planilha de cálculo da SETTRAN, os pneus têm vida útil de 105.000 km e são feitas 3 recapagens por pneu.

Nas Equações 6, 7 e 8 consta o método de cálculo do custo de rodagem.

$$
CRD = \frac{KP}{FT} \cdot \sum_{z=1}^{Z} \left( \frac{PNU_z + REC_z}{VDU_z} \cdot FT_z \right)
$$
 (6)

Em que:

- CRD: custo mensal de rodagem, em R\$;
- KP: quilometragem programada mensal, em km;
- FT: frota total;
- z: tipo de veículo sob análise;
- Z: quantidade de tipos de veículo sob análise;
- PNUz: preço dos pneus novos para cada tipo de veículo *z* (R\$);
- RECz: preço da recapagem dos pneus para cada tipo de veículo *z* (R\$);
- VDUz: vida útil dos pneus para cada tipo de veículo *z* (km);
- FTz: frota total para cada tipo de veículo *z*.

Os preços dos pneus novos e das recapagens são calculados pelas Equações 7 e 8:

$$
PNU_z = PPU_z \cdot NPN_z \tag{7}
$$
  

$$
REC_z = \beta \cdot PRE_z \cdot NPN_z \tag{8}
$$

- PPUz: preço unitário do pneu novo para cada tipo de veículo *z* (R\$);
- NPNz: número de pneus para cada tipo de veículo *z*.
- β: número de recapagens dos pneus;
- PREz: preço unitário da recapagem para cada tipo de veículo *z* (R\$);
- NPNz: número de pneus para cada tipo de veículo *z*.

#### <span id="page-26-0"></span>*3.2.5. Peças e Acessórios (CPA)*

A necessidade de reposição de peças e acessórios para a frota depende de fatores como: idade média da frota, qualidade da mão de obra operacional, estado de conservação da via e intensidade de uso da frota (ANTP, 2017b).

O custo mensal com peças e acessórios (CPA) pode ser calculado a partir do coeficiente de consumo mensal por faixa etária, para o qual há valores de referência. O cálculo é apresentado na Equação 9.

$$
CPA = \frac{\sum_{t} (\mu_t \cdot FT_t)}{12} \cdot VEC^{[básico]}
$$
\n
$$
(9)
$$

Em que:

- CPA: custo mensal de peças e acessórios (R\$);
- t: faixa etária do veículo (anos);
- $\bullet$   $\mu_t$ : coeficiente de consumo anual de peças e acessórios para veículos na faixa etária t;
- FT<sub>t</sub>: frota total na faixa etária t;
- VEC[básico]: preço médio ponderado do ônibus básico novo (R\$).

Segundo valores praticados pelas empresas operadoras em Uberlândia, o preço médio de um ônibus básico novo é de R\$ 298.330,00. A ANTP (ANTP, 2017b) define valores de referência para o coeficiente de consumo de peças e acessórios para cada faixa etária de veículos. Esses valores são indicados na [Tabela 9.](#page-27-0)

| Faixa etária t (anos) | μt  |
|-----------------------|-----|
| 0 a 2                 | 6%  |
| 2 a 4                 | 7%  |
| 4 a 6                 | 8%  |
| 6 a 8                 | 9%  |
| 8 a 10                | 10% |
| Superior a 10         | 12% |
|                       |     |

<span id="page-27-0"></span>Tabela 9 – Coeficiente de consumo de peças e acessórios por faixa etária de veículos

Fonte: Adaptado de ANTP (2017b).

#### <span id="page-27-1"></span>*3.2.6. Custos Ambientais (CAB)*

Os custos ambientais compreendem todos os custos necessários para o cumprimento das normas ambientais vigentes, que têm por objetivo reduzir os efeitos de degradação ambiental que a atividade da operação dos ônibus pode gerar.

Para cidades que não possuem o controle adequado desses custos, a ANTP definiu parâmetros para o coeficiente de correlação entre os custos ambientais e o preço médio de um ônibus básico novo. Esse valor varia entre 0,010 e 0,015 e, neste trabalho, foi considerado o coeficiente mínimo, igual a 0,010, devido ao uso do ARLA 32, que reduz a emissão de poluentes pelos veículos. O cálculo dos custos ambientais (CAB) é feito pela Equação 10.

$$
CAB = \frac{\alpha \cdot VEC^{[básico]} \cdot FT}{12} \tag{10}
$$

- CAB: custo ambiental mensal (R\$);
- α: fator de correlação entre os custos ambientais e o preço médio de um ônibus básico novo;
- VEC[básico]: preço médio ponderado do ônibus básico novo (R\$);
- FT: frota total.

#### <span id="page-28-0"></span>**3.3. Custos Fixos (CF)**

Os custos fixos são aqueles que não são diretamente dependentes da quilometragem percorrida. São compostos pelas parcelas relativas à depreciação, à remuneração do capital, despesas com pessoal, despesas administrativas, serviços prestados em terminais e centrais de controle e operação, locação de equipamentos e sistemas de bilhetagem eletrônica e Sistemas Inteligentes de Transportes (ITS), locação de garagens e locação de veículos de apoio (ANTP, 2017b). Nesta seção serão mostrados os cálculos das parcelas do custo fixo.

#### <span id="page-28-1"></span>*3.3.1. Depreciação*

A depreciação é a redução do valor de um bem durável com o tempo, devido ao desgaste ou obsolescência. A depreciação é considerada na planilha de custos para a acumulação de recursos para reposição do bem ao final de sua vida útil (ANTP, 2017b).

Calcula-se o custo da depreciação de veículos, de edificações e de equipamentos e mobiliário das garagens, dos equipamentos de bilhetagem e ITS, dos veículos de apoio e da infraestrutura. Neste estudo não foi calculada a parcela dos veículos de apoio, pois não constam na planilha de custos da SETTRAN e, segundo informações obtidas, as empresas geralmente não fazem uso destes veículos. Também não foi calculada a depreciação da infraestrutura (como terminais e abrigos de ônibus), já que esta é realizada pela Prefeitura e não pelas empresas operadoras.

Alguns dados foram estimados a partir de equações da ANTP, já que são dados confidenciais das empresas operadoras que não são divulgados ao público ou à SETTRAN.

#### *3.3.1.1. Depreciação dos Veículos (DVE)*

A ANTP (2017b) utiliza o Método de Cole para o cálculo da depreciação dos veículos. Segundo o método, os fatores anuais de depreciação são obtidos pela Equação 11.

$$
\lambda_{z;t} = (1 - VRV_z) \cdot \left[ \frac{(VUV_z - t + 1)}{\left(\sum_{t=1}^{VUV_z} t\right)} \right] \tag{11}
$$

Em que:

- λz;t: coeficiente de depreciação anual do veículo do tipo *z* tendo o ano *t* como referência;
- t: limite superior da faixa etária, em anos;
- VUVz: vida útil adotada para o veículo do tipo *z*, em anos;
- VRVz: valor residual do veículo do tipo *z* (%).

Para o cálculo desses coeficientes são definidos, também, valores de referência para a vida útil e o valor residual dos veículos, que são indicados na [Tabela 10.](#page-29-0)

|                   | $\mathcal{L}$ ia TV – Valvics de felefenera para vida util e valvi fesidual pol tipo de vele |  |
|-------------------|----------------------------------------------------------------------------------------------|--|
|                   | Classe de veículo Vida Util (anos) Valor Residual (%)                                        |  |
| Onibus Básico     |                                                                                              |  |
| Önibus Padron     |                                                                                              |  |
| Önibus Articulado |                                                                                              |  |

<span id="page-29-0"></span>Tabela 10 – Valores de referência para vida útil e valor residual por tipo de veículo

Fonte: Adaptado de ANTP (2017b).

Assim, foram calculados os coeficientes de depreciação para os três tipos de veículos e os resultados são apresentados na [Tabela 11.](#page-30-0)

<span id="page-30-0"></span>

| Faixa etária (anos) | Önibus Básico | <b>Onibus Padron</b> | Önibus Articulado |
|---------------------|---------------|----------------------|-------------------|
| $0 - 1$             | 0,2000        | 0,1636               | 0,1462            |
| $1 - 2$             | 0,1750        | 0,1473               | 0,1340            |
| $2 - 3$             | 0,1500        | 0,1309               | 0,1218            |
| $3 - 4$             | 0,1250        | 0,1145               | 0,1096            |
| $4 - 5$             | 0,1000        | 0,0982               | 0,0974            |
| $5 - 6$             | 0,0750        | 0,0818               | 0,0853            |
| $6 - 7$             | 0,0500        | 0,0655               | 0,0731            |
| $7 - 8$             | 0,0250        | 0,0491               | 0,0609            |
| $8 - 9$             | 0,0000        | 0,0327               | 0,0487            |
| $9 - 10$            |               | 0,0164               | 0,0365            |
| $10 - 11$           |               | 0,0000               | 0,0244            |
| $11 - 12$           |               |                      | 0,0122            |
| >12                 |               |                      | 0,0000            |

Tabela 11 – Coeficientes anuais de depreciação

Fonte: Autor (2018).

A depreciação mensal dos veículos é calculada pela Equação 12.

$$
DVE = \frac{\sum_{z=1}^{Z} \sum_{t=1}^{VUV_z} (\lambda_{z,t} \cdot VEC_z^{[\phi]} \cdot FT_{z,t})}{12}
$$
(12)

- DVE: depreciação mensal dos veículos (R\$);
- z: tipo de veículo sob análise;
- Z: quantidade de tipos de veículo sob análise;
- VUVz: vida útil dos veículos do tipo *z* (anos);
- λz;t: coeficiente de depreciação anual do veículo do tipo *z* tendo o ano *t* como referência;
- VEC<sup>z</sup> [Φ]: preço médio do veículo do tipo *z* sem pneus (R\$);
- FTz: frota total para cada tipo de veículo *z*.

*3.3.1.2. Depreciação de Edificações, Equipamentos e Mobiliário de Garagem (DED)*

Segundo o método de cálculo da ANTP, a depreciação de edificações, equipamentos e mobiliário de garagem (DED) é calculada pela Equação 13.

$$
DED = [(\varpi \cdot TCE) + (\tau \cdot TCQ)] \cdot \frac{VEC^{[básico]} \cdot FT}{12}
$$
\n(13)

Em que:

- DVE: depreciação mensal de edificações, equipamentos e mobiliário de garagem (R\$);
- ϖ: coeficiente de depreciação anual das edificações;
- TCE: taxa de depreciação linear das edificações obtida dividindo-se pela respectiva vida útil (VUE);
- τ: coeficiente de depreciação anual dos equipamentos e mobiliário de garagem;
- TCQ: taxa de depreciação linear dos equipamentos e mobiliário de garagem, obtida dividindo-se pela respectiva vida útil (VUQ);
- · VEC<sup>[básico]</sup>: preço médio ponderado do ônibus básico novo;
- FT: frota total.

Os coeficientes de depreciação anual são calculados pelas Equações 14 e 15.

$$
\varpi = \frac{CIE}{VEC^{[básico]} \cdot FT} \cdot (1 - VRE)
$$
\n(14)

$$
\tau = \frac{CIG}{VEC^{[básico]} \cdot FT} \cdot (1 - VRG)
$$
\n(15)

Em que:

• CIE: valor investido em edificações (R\$);

- CIG: valor investido no mobiliário e equipamentos de garagem (R\$);
- VRE: valor residual das edificações  $(\%);$
- VRG: valor residual do mobiliário e equipamentos de garagem (%).

Na [Tabela 12](#page-32-0) são mostrados a vida útil e o valor residual dos itens considerados.

<span id="page-32-0"></span>

| Tabela 12 – Valores de referência para vida útil e valor residual das edificações e |                                      |                                     |  |
|-------------------------------------------------------------------------------------|--------------------------------------|-------------------------------------|--|
|                                                                                     | equipamentos e mobiliário de garagem |                                     |  |
| <b>Item</b>                                                                         |                                      | Vida Útil (anos) Valor Residual (%) |  |
| Edificações                                                                         |                                      |                                     |  |
| Equipamentos e<br>mobiliário de garagem                                             | 10                                   |                                     |  |
|                                                                                     |                                      |                                     |  |

Fonte: ANTP (2017b).

A metodologia da ANTP dá um exemplo de cálculo do CIE para uma garagem com 100 veículos. Como cada uma das empresas operadoras possui entre 138 e 151 veículos, a metodologia foi considerada adequada para este estudo, pois considerou-se que não haveria aumento significante dessas edificações em relação a uma garagem com 100 veículos. Além disso, os custos adotados também foram considerados adequados, pois a metodologia é recente e contém dados atualizados.

Na [Tabela 13](#page-32-1) são indicadas as dependências de área fixa (AF), o custo de construção por metro quadrado de cada uma e o valor total investido. Foram usados os valores de referência da ANTP.

<span id="page-32-1"></span>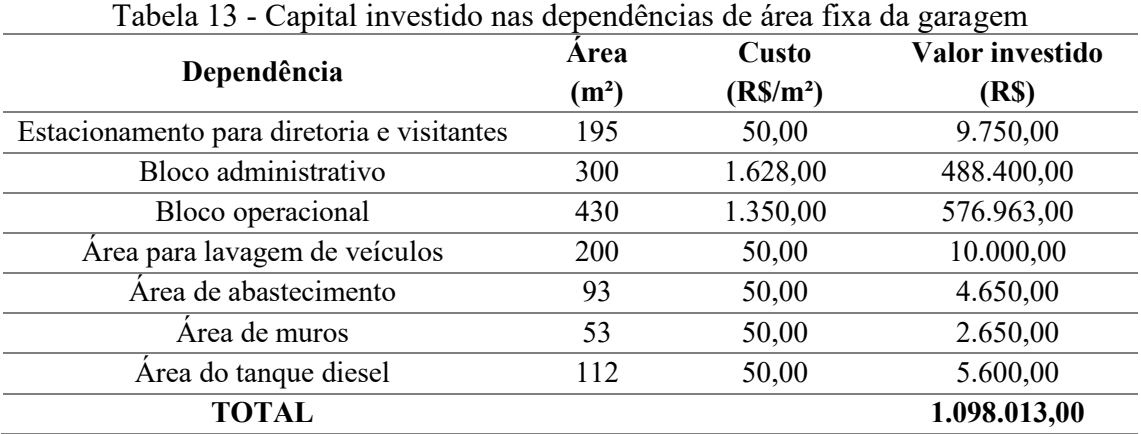

Fonte: dados de ANTP (2017b).

N[a Tabela 14](#page-33-0) são indicadas as dependências de área variável (AV), o custo de construção por metro quadrado de cada uma e o valor total investido. Foi considerado o valor médio de 144 veículos por garagem.

<span id="page-33-0"></span>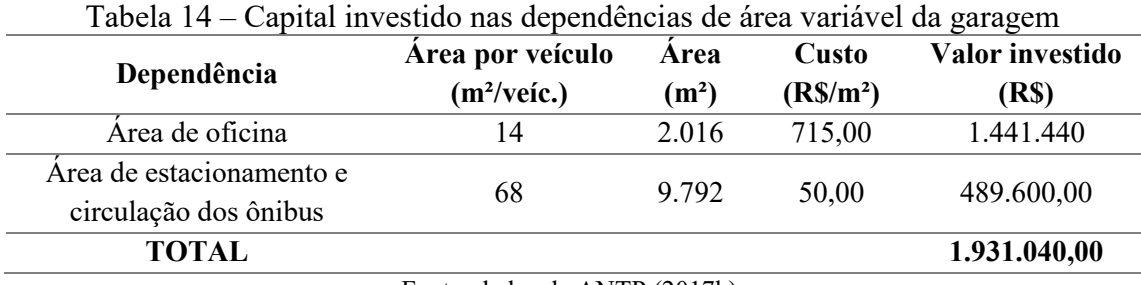

Fonte: dados de ANTP (2017b).

Portanto, o valor do CIE para cada empresa operadora de ônibus é R\$ 3.029.053,00. Consideradas as três empresas, o valor total resultou igual a R\$ 9.087.159,00.

Para o cálculo do CIG foram considerados os equipamentos mais significativos para o funcionamento de uma garagem (ANTP, 2017b). O manual da ANTP indica as quantidades e custos unitários desses equipamentos para uma empresa com 100 veículos. Neste trabalho, considerou-se que não haveria um aumento proporcional na quantidade da maioria desses equipamentos para as empresas analisadas, que têm uma média de 144 veículos cada. Portanto, foram utilizados os mesmos valores utilizados para o cálculo do CIE e na [Tabela 15](#page-34-0) são mostrados esses equipamentos e suas quantidades dimensionadas para uma empresa com 100 veículos. Os custos unitários e totais também são indicados.

<span id="page-34-0"></span>

| Equipamento                | Custo unitário (R\$) | Quantidade     | Custo total (R\$) |
|----------------------------|----------------------|----------------|-------------------|
| <b>Bomba Diesel</b>        | 15.000,00            | 3              | 45.000,00         |
| <b>Tanque Diesel</b>       | 30.000,00            | 4              | 120.000,00        |
| Filtro Diesel limpo        | 20.000,00            | $\overline{2}$ | 40.000,00         |
| Compressor de ar           | 10.000,00            | 3              | 30.000,00         |
| Lavajato                   | 100.000,00           | 1              | 100.000,00        |
| Máquina de lavagem         | 5.000,00             | 3              | 15.000,00         |
| Máquina de desmontar pneus | 15.000,00            | 1              | 15.000,00         |
| Parafusadeira pneumática   | 3.000,00             | $\overline{4}$ | 12.000,00         |
| Teste para bico injetor    | 3.500,00             | 1              | 3.500,00          |
| Prensa hidráulica          | 8.000,00             | $\overline{2}$ | 16.000,00         |
| Guincho hidráulico         | 2.000,00             | 2              | 4.000,00          |
| Máquina de solda elétrica  | 2.000,00             | 4              | 8.000,00          |
| Computador                 | 2.000,00             | 50             | 100.000,00        |
| Impressora                 | 1.000,00             | 15             | 15.000,00         |
| Multímetro                 | 1.500,00             | 2              | 3.000,00          |
| Total parcial              |                      |                | 526.500,00        |
| Adicional de 40%           |                      |                | 210.600,00        |
| <b>TOTAL</b>               |                      |                | 737.100,00        |

Tabela 15 – Capital investido em equipamentos e mobiliário de garagem

Fonte: ANTP (2017b).

Para as três empresas operadoras, o custo total CIG resultou em R\$ 2.211.300,00.

A partir destes valores, os coeficientes calculados foram  $\varpi = 0.0635$  e  $\tau = 0.0172$ .

#### *3.3.1.3. Depreciação dos Equipamentos de Bilhetagem e ITS (DEQ)*

A depreciação dos equipamentos de bilhetagem e ITS (DEQ) é calculada pela Equação 16.

$$
DEQ = \chi \cdot TCB \cdot VEC^{[básico]} \cdot \frac{FT}{12}
$$
 (16)

Em que:

• χ: coeficiente de depreciação anual dos equipamentos de bilhetagem e ITS;

- TCB: taxa de depreciação linear dos equipamentos de bilhetagem e ITS, obtida dividindo-se pela respectiva vida útil (VUB);
- VEC[básico]: preço médio ponderado do ônibus básico novo (R\$);
- FT: frota total.

O coeficiente (χ) é calculado pela Equação 17.

$$
\chi = \frac{CEB \cdot (1 - VRB)}{(VEC^{[básico]} \cdot FT)}
$$
(17)

Em que:

- CEB: valor investido em equipamentos de bilhetagem e ITS (R\$);
- VRB: valor residual ao fim da vida útil dos equipamentos (%).

Segundo a ANTP, os valores de referência devem ser definidos de acordo com o contexto local. Entretanto, alguns valores de referência comumente usados são: 5 anos para VUB e 0% para VRB. O valor de CEB adotado em um exemplo de uma empresa com 422 ônibus (ANTP, 2017a) foi igual a R\$ 1.700.000,00. Como a frota total em Uberlândia é de 432 veículos, esse valor foi adotado para o cálculo. Dessa forma, foi calculado o coeficiente de depreciação anual  $\chi = 0.0132$ .

#### <span id="page-35-0"></span>*3.3.2. Remuneração do Capital Imobilizado*

A remuneração do capital imobilizado representa o ganho financeiro pelo capital que foi empregado no negócio. Nos contratos de concessão em que se utiliza o modelo de fluxo de caixa, a remuneração do capital ocorre por meio da TIR (Taxa Interna de Retorno). Nos contratos em que se aplica o cálculo de custos para aferição e atualização das tarifas, a remuneração é feita por alguma taxa de juros. No Brasil, as taxas de juros se baseiam na SELIC (Sistema Especial de Liquidação e de Custódia). A metodologia da ANTP

sugere que se adote como Taxa de Remuneração de Capital (TRC) o valor médio da Taxa Básica SELIC de, pelo menos, os últimos 24 meses da realização dos cálculos de custos, subtraído da metade da taxa média de inflação no mesmo período representada pelo IPCA (Índice de Preços ao Consumidor Amplo) (ANTP, 2017b). Portanto, a TRC é calculada pela Equação 18.

$$
TRC = SELIC - \frac{IPCA}{2}
$$
 (18)

Para determinação dos valores médio das taxas SELIC e IPCA foi considerado o período de 24 meses anteriores ao período de análise. Os valores desse período são mostrados n[a](#page-36-1) [Tabela 16.](#page-36-1)

<span id="page-36-1"></span><span id="page-36-0"></span>Tabela 16 – SELIC e IPCA nos últimos 24 meses anteriores ao período de análise

| Mês/Ano   | <b>SELIC</b> | <b>IPCA</b> | Mês/Ano   | <b>SELIC</b> | <b>IPCA</b> |
|-----------|--------------|-------------|-----------|--------------|-------------|
| nov/2014  | 0,84%        | 0,51%       | nov/2015  | 1,06%        | 1,01%       |
| dez/2014  | 0,96%        | 0,78%       | dez/2015  | 1,16%        | 0,96%       |
| jan/2015  | 0,94%        | 1,24%       | jan/2016  | 1,06%        | 1,27%       |
| fev/2015  | 0,82%        | 1,22%       | fev/2016  | 1,00%        | $0,90\%$    |
| mar/15    | 1,04%        | 1,32%       | mar/2016  | 1,16%        | 0,43%       |
| abr/2015  | 0,95%        | 0,71%       | abr/2016  | 1,06%        | 0,61%       |
| maio/2015 | 0,99%        | 0,74%       | maio/2016 | 1,11%        | 0,78%       |
| jun/2015  | 1,07%        | 0,79%       | jun/2016  | 1,16%        | 0,35%       |
| jul/2015  | 1,18%        | 0,62%       | jul/2016  | 1,11%        | 0,52%       |
| ago/2015  | 1,11%        | 0,22%       | ago/2016  | 1,22%        | 0,44%       |
| set/2015  | 1,11%        | 0,54%       | set/2016  | 1,11%        | $0,08\%$    |
| out/2015  | 1,11%        | 0,82%       | out/2016  | 1,05%        | 0,26%       |
| Soma      | 12,12%       | 9,51%       |           | 13,26%       | 7,61%       |

Fonte: Dados SELIC obtidos de Brasil (2018) e IPCA de IBGE (2018b).

Calcula-se o custo da remuneração do capital imobilizado em veículos, edificações, equipamentos, almoxarifado, equipamentos de bilhetagem e ITS, veículos de apoio e infraestrutura. Como as empresas operadoras não investem em infraestrutura (como terminais e abrigos de ônibus), esse item não foi calculado neste estudo.

Portanto, os valores médios anuais da taxa SELIC e do IPCA foram, respectivamente, 12,69% e 8,56%. A TRC utilizada foi de 8,41%.

Para calcular a remuneração dos veículos é necessário determinar os coeficientes de remuneração anual por faixa etária para cada classe de veículo. O coeficiente é calculado pela Equação 19.

$$
\kappa_{z;t} = \begin{cases} 1; t = 1\\ 1 - \sum_{t=1}^{t-1} \lambda_{z;t}; t > 1 \end{cases}
$$
 (19)

Em que:

- κz;t: coeficiente de remuneração anual no ano *t* para o veículo do tipo *z*;
- t: limite superior da faixa etária, em anos;
- λz;t: coeficiente de depreciação anual do veículo do tipo *z* no ano de referência *t*.

<span id="page-37-0"></span>Os coeficientes de remuneração calculados são mostrados na [Tabela 17.](#page-37-0)

| <b>Onibus Padron</b><br>Ônibus Básico<br>Faixa etária (anos)<br>$0-1$<br>1,0000<br>1,0000<br>$1 - 2$<br>0,8000<br>0,8364<br>$2 - 3$<br>0,6250<br>0,6891<br>$3 - 4$<br>0,4750<br>0,5582<br>$4 - 5$<br>0,3500<br>0,4436<br>$5 - 6$<br>0,2500<br>0,3455<br>0,1750<br>0,2636<br>$6 - 7$ | Ônibus Articulado |
|----------------------------------------------------------------------------------------------------|-------------------|
|                                                                                                    | 1,0000            |
|                                                                                                    | 0,8538            |
|                                                                                                    | 0,7199            |
|                                                                                                    | 0,5981            |
|                                                                                                    | 0,4885            |
|                                                                                                    | 0,3910            |
|                                                                                                    | 0,3058            |
| 0,1250<br>0,1982<br>$7 - 8$                                                                                                    | 0,2327            |
| $8 - 9$<br>0,1000<br>0,1491                                                                                                    | 0,1718            |
| $9 - 10$<br>0,1164                                                                                                    | 0,1231            |
| $10 - 11$<br>0,1000                                                                                                    | 0,0865            |
| $11 - 12$                                                                                                    | 0,0622            |
| >12                                                                                                    | 0,0500            |

Tabela 17 – Coeficientes anuais de remuneração

Fonte: Autor (2018).

A remuneração do capital imobilizado nos veículos é calculada pela Equação 20.

$$
RVE = \frac{TRC \cdot \sum_{z=1}^{Z} \sum_{t=1}^{VUV_z + 1} (k_{z,t} \cdot VEC_z \cdot FT_{z,t})}{12}
$$
(20)

Em que:

- RVE: remuneração do capital imobilizado nos veículos (R\$);
- TRC: taxa de remuneração de capital;
- z: tipo de veículo sob análise;
- Z: quantidade de tipos de veículo sob análise;
- VUVz: vida útil dos veículos do tipo *z* (anos);
- κz;t: coeficiente de remuneração anual do veículo do tipo *z* na faixa etária *t-1* a *t*;
- VECz: preço médio do veículo do tipo *z* (R\$);
- FTz;t: frota total para cada tipo de veículo *z* na faixa etária de *t-1* a *t*.

## *3.3.2.2. Remuneração dos Terrenos, Edificações e Equipamentos de Garagem (RTE)*

Para cálculo da remuneração do capital imobilizado em terrenos, edificações e equipamentos é usada a Equação 21.

$$
RTE = (\rho + \varepsilon + \eta) \cdot TRC \cdot \frac{VEC^{[básico]} \cdot FT}{12}
$$
 (21)

- RTE: remuneração do capital imobilizado em terrenos, edificações e equipamentos (R\$);
- ρ: coeficiente de remuneração anual do capital imobilizado em terrenos;
- ε: coeficiente de remuneração anual do capital imobilizado em edificações;
- η: coeficiente de remuneração anual do capital imobilizado em equipamentos de garagem;
- TRC: taxa de remuneração de capital;
- VEC<sup>[básico]</sup>: preço médio ponderado do ônibus básico novo (R\$);
- FT: frota total.

Os coeficientes de remuneração são calculados pelas Equações 22, 23 e 24.

$$
\rho = \frac{CIT}{VEC^{[básico]} \cdot FT}
$$
\n(22)

$$
\varepsilon = \left[1 - \left(TRE \cdot \frac{VUE}{2}\right)\right] \cdot \frac{CIE}{VEC^{[básico]} \cdot FT}
$$
\n(23)

$$
\eta = \left[1 - \left(TRQ \cdot \frac{VUQ}{2}\right)\right] \cdot \frac{CIG}{VEC^{[básico]} \cdot FT}
$$
\n(24)

Em que:

- CIT: valor investido em terrenos (R\$);
- TRE: taxa de remuneração linear das edificações, obtida dividindo-se 100% pela respectiva vida útil (VUE);
- CIE: valor investido nas edificações;
- TRQ: taxa de remuneração linear dos equipamentos de garagem, obtida dividindo-se 100% pela respectiva vida útil (VUQ);
- CIG: valor investido nos equipamentos de garagem;
- VEC[básico]: preço médio ponderado do ônibus básico novo;
- FT: frota total.

Os valores investidos CIE e CIG foram calculados na seção 4.3.1.2 e resultaram iguais a R\$ 9.087.159,00 e R\$ 2.211.300,00, respectivamente.

Para o cálculo de CIT, foi feita uma pesquisa dos locais de garagens das empresas operadoras no sítio eletrônico *Google Maps*. Os resultados da pesquisa são indicados na [Tabela 18,](#page-40-0) incluindo o endereço e a área estimada do terreno da garagem.

<span id="page-40-0"></span>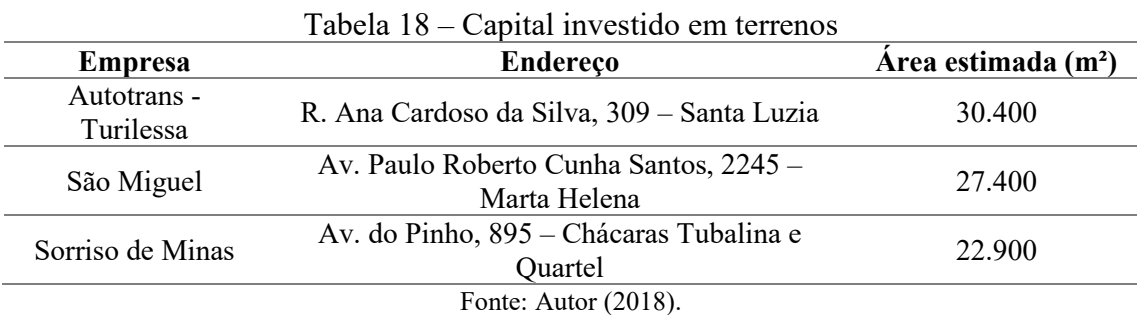

A ANTP adota o valor de R\$ 450,00/m² para aquisição do terreno. Dessa forma, o valor total de investimento dos terrenos resultou em R\$ 36.315.000,00.

Os coeficientes calculados são:  $ρ = 0,282$ ;  $ε = 0,0353$ ;  $η = 0,00858$ .

#### *3.3.2.3. Remuneração do Almoxarifado (RAL)*

A remuneração do almoxarifado é baseada no consumo relativo às peças e acessórios. Para o cálculo do valor do capital imobilizado considera-se o estoque equivalente (E) dos meses de consumo desses insumos (ANTP, 2017b). A remuneração é calculada pela Equação 25.

$$
RAL = E \cdot TRC \cdot \frac{CPA}{12} \tag{25}
$$

- RAL: remuneração mensal do capital imobilizado no almoxarifado (R\$);
- E: estoque equivalente do almoxarifado em relação ao consumo de peças e acessórios, em meses;
- TRC: taxa de remuneração do capital;
- CPA: custo mensal de peças e acessórios (R\$).

De acordo com os valores de referência da ANTP foi considerado um estoque de referência de dois meses.

#### *3.3.2.4. Remuneração dos Equipamentos de Bilhetagem e ITS (REQ)*

A remuneração dos equipamentos de bilhetagem e ITS (REQ) é calculada pela Equação 26.

$$
REQ = FRE \cdot TRC \cdot \frac{VEC^{[básico]} \cdot FT}{12} \tag{26}
$$

Em que:

- FRE: fator de remuneração dos equipamentos de bilhetagem e ITS;
- TRC: taxa de remuneração do capital;
- VEC<sup>[básico]</sup>: preço médio ponderado do ônibus básico novo (R\$);
- FT: frota total.

O fator de remuneração FRE é calculado pela Equação 27.

$$
FRE = \left[1 - \left(TRB \cdot \frac{VUB}{2}\right)\right] \cdot \frac{CEB}{VEC^{[básico]} \cdot FT}
$$
\n(27)

- TRB: taxa de remuneração linear dos equipamentos de bilhetagem e ITS obtida dividindo-se pela respectiva vida útil (VUB);
- CEB: valor investido em equipamentos de bilhetagem e ITS (R\$);
- VEC[básico]: preço médio ponderado do ônibus básico novo (R\$);
- FT: frota total.

O valor adotado para CEB foi de R\$ 1.700.000,00 e a vida útil VUB de 5 anos. Portanto, o fator de remuneração FRE resultou igual a 0,00659.

#### <span id="page-42-0"></span>*3.3.3. Custos com Pessoal (CPS)*

Nesta seção foram calculadas todas as despesas com mão de obra, incluindo o pessoal de operação (motoristas, cobradores e fiscais/despachantes), de manutenção, de administração e remuneração da diretoria. São considerados salário, horas extras, adicionais, gratificações, encargos sociais e benefícios. Os custos com pessoal são divididos entre os relativos ao pessoal de operação (DOP) e do pessoal relativo à administração e manutenção das empresas operadoras (DMA) (ANTP, 2017b).

Na planilha de cálculos da SETTRAN não foram detalhados os benefícios trabalhistas individuais, porém, considerou-se uma média de gastos com benefícios trabalhistas de R\$ 4.428,00/veículo/mês (considerada apenas a frota operante) para todo o pessoal (SETTRAN, 2018). Esses benefícios são pagos a mais do salário dos funcionários.

#### *3.3.3.1. Custos com Pessoal de Operação (DOP)*

O cálculo dos custos com pessoal de operação é a soma dos salários (SOP) aos benefícios trabalhistas (BOP) para cada profissional envolvido na operação. Para cada cargo, esses valores são calculados pelas Equações 28 e 29.

$$
SOP = SAL \cdot FUT \cdot ECS \cdot FO
$$
  
\n
$$
BOP = BEN \cdot FUF \cdot FO
$$
\n(29)

- SOP: custo dos salários do pessoal de operação (R\$);
- SAL: salários dos profissionais de operação (R\$);
- FUT: fator de utilização dos profissionais de operação;
- ECS: encargos sociais;
- FO: frota operante;
- BOP: custo dos benefícios trabalhistas (R\$);
- BEN: benefícios dos profissionais de operação;
- FUF: fator de utilização físico dos profissionais de operação.

Segundo a planilha de custos da SETTRAN, os encargos sociais aplicados aos funcionários são de 50,26%.

Na [Tabela 19](#page-43-0) são mostrados os fatores de utilização e salários do pessoal de operação praticados no período de análise.

<span id="page-43-0"></span>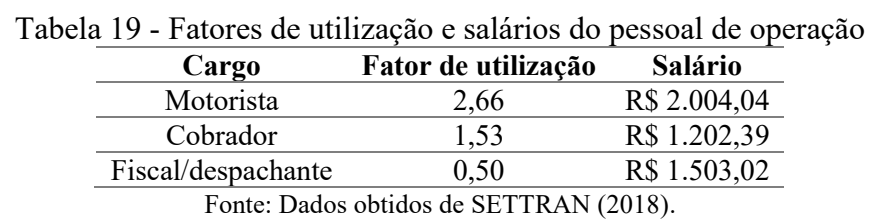

#### *3.3.3.2. Custos com Pessoal de Manutenção, Administrativo e Diretoria (DMA)*

Os custos com pessoal administrativo são calculados em função do tamanho da empresa e com relação às despesas do pessoal de operação (DOP). Os custos são calculados conforme Equação 30.

$$
DMA = DOP \cdot \theta \tag{30}
$$

- DMA: custos com pessoal de manutenção, administrativo e diretoria (R\$);
- DOP: custos com pessoal de operação (R\$);
- θ: percentual de referência incidente sobre as despesas relacionadas ao pessoal de operação.

A partir de cálculos feitos com dados da planilha de custos da SETTRAN chegou-se a um percentual de referência θ utilizado de 21,57%. De acordo com a ANTP, o percentual de referência pode ser definido conforme o tamanho da empresa. As faixas de empresas são divididas de acordo com a [Tabela 20.](#page-44-0)

|                      | Faixas Frota (veículos) Ponto médio (veículos) |
|----------------------|------------------------------------------------|
| 10a22                | 16                                             |
| 23 a 45              | 34                                             |
| 46 a 78              | 62                                             |
| 79 a 121             | 100                                            |
| 122 a 178            | 150                                            |
| Fonte: ANTP (2017b). |                                                |

<span id="page-44-0"></span>Tabela 20 – Faixas de empresas em função do tamanho da frota

Como as três empresas operadoras têm entre 122 a 178 veículos, todas se encaixam na Faixa 5. Segundo a ANTP, o percentual de referência adotado por empresas nessa faixa varia de 24,07% a 35,12%. Com base em especialistas dos setores público e privado, os valores comumente usados em serviços de transporte coletivo urbano variam de 20% a 28%. Portanto, o valor utilizado pelas empresas operadoras em Uberlândia está adequado.

Para efeito de cálculo, os gastos totais com benefícios são distribuídos entre os custos DOP e DMA segundo essa proporção.

#### <span id="page-44-1"></span>*3.3.4. Despesas Administrativas (CAD)*

As despesas administrativas são divididas entre: despesas gerais (CDG), seguro obrigatório e taxa de licenciamento (CDS), seguro de responsabilidade civil facultativo (CDR), Imposto sobre a Propriedade de Veículos Automotores (IPVA) e outras despesas operacionais (CCM) (ANTP, 2017b).

#### *3.3.4.1. Despesas Gerais (CDG)*

Esta seção inclui uma relação de despesas que não são adequadas aos demais itens, como: equipamentos de segurança; material de consumo (material de limpeza e de escritório); despesas médicas obrigatórias; serviços de conservação e manutenção; serviços públicos; serviços de comunicação; fretes e carretos; treinamento de pessoal; IPTU; e serviços terceirizados em geral (ANTP, 2017b).

A planilha de custos da SETTRAN define um valor de despesas gerais igual a R\$ 605,52/veículo/mês.

#### *3.3.4.2. Seguro Obrigatório e Taxa de Licenciamento (CDS)*

O valor referente ao seguro obrigatório e à taxa de licenciamento é o mesmo para todos os veículos. O cálculo é feito conforme Equação 31.

$$
CDS = (VAS + VAT) \cdot \frac{FT}{12} \tag{31}
$$

Em que:

- CDS: custo mensal do seguro obrigatório e da taxa de licenciamento (R\$);
- VAS: valor anual do seguro obrigatório por veículo (R\$);
- VAT: valor anual da taxa de licenciamento por veículo (R\$);
- FT: frota total.

O valor praticado do seguro obrigatório no período de análise foi de R\$ 28,24/veículo/mês (SETTRAN, 2018).

O valor praticado do seguro de responsabilidade civil no período de análise foi de R\$ 150,42/veículo/mês (SETTRAN, 2018).

*3.3.4.4. Imposto sobre a Propriedade de Veículos Automotores (IPVA)*

O valor praticado do IPVA no período de análise foi de R\$ 105,65/veículo/mês (SETTRAN, 2018).

*3.3.4.5. Outras despesas operacionais (CCM)*

Na planilha de custos da SETTRAN é mencionada a implantação do sistema Validador Eletrônico, ao custo de R\$ 484,74/veículo/mês. Esse custo foi adicionado a esta categoria (CCM).

### <span id="page-46-0"></span>**3.4. Remuneração pela Prestação dos Serviços (RPS)**

Pelo fato de o transporte coletivo em Uberlândia ser feito por concessão a empresas privadas, deve ser considerada uma margem de lucro em retorno pelo serviço oferecido. Além disso, trata-se de uma atividade que envolve riscos, cuja ocorrência pode gerar prejuízos às empresas e que devem ser compensadas pela RPS (ANTP, 2017b).

Para isso, a ANTP propõe o uso do método do *Mark-up* ou Taxa de Marcação, em que são consideradas as variáveis de custo envolvidas na atividade, além da margem de lucro desejada. O *Mark-up* (γ) é aplicado sobre o custo total do serviço para formação do preço de venda. O cálculo da RPS é feito conforme Equação 32.

$$
RPS = \gamma \cdot (CV + CF) \tag{32}
$$

Em que:

- RPS: remuneração mensal pelos serviços prestados (R\$);
- γ: coeficiente de remuneração pela prestação de serviços;
- CV: custo variável mensal (R\$);
- CF: custo fixo mensal (R\$).

Para calcular o coeficiente γ é necessária uma análise dos riscos envolvidos na atividade analisada. Os riscos analisados nessa situação podem ser divididos em três esferas (ANTP, 2017b):

- Informações Incompletas: naturalmente, o cálculo dos custos da prestação de um serviço considera apenas os componentes mais relevantes que o condicionam. Uma análise mais detalhada, considerando todos os custos envolvidos na atividade, se torna desnecessária. Dessa forma, há uma certa imprecisão sobre os preços, que deve ser compensada;
- Eventos Incertos: é possível que ocorram eventos cuja ocorrência não pode ser facilmente prevista ou determinada, como, por exemplo, distúrbios sociais, a dinâmica urbana e outros eventos naturais ou sociais que possam afetar a prestação dos serviços;
- Falha Humana: a prestação de serviços está sujeita a falhas humanas, que podem ocorrer desde o planejamento até a operação dos serviços.

A análise de riscos foi estudada e descrita de forma detalhada no manual da ANTP (ANTP, 2017b). Ele descreve, especificamente, dezessete itens de risco e os casos em que estes podem representar um risco baixo, médio ou alto para a prestação dos serviços. Alguns exemplos desses riscos são mudanças na normatização ambiental, elevação dos preços de insumos, queda de demanda, acidentes, desordem civil e greves trabalhistas. Ainda segundo a ANTP (ANTP, 2017b), deve ser feita a definição do nível de segurança. O texto explica:

Nos sistemas onde há o reiterado cumprimento das condições contratuais e a duração dos contratos é de no mínimo 15 anos, observase condições favoráveis de estabilidade e que permite a adoção de níveis de segurança mais baixos (por exemplo 85%). Nos casos onde observase o parcial ou total desrespeito aos contratos e a extensão do contrato é limitada (inferior a 15 anos), recomenda-se níveis de segurança mais elevados (por exemplo superior a 85% até 95%).

Como os contratos das concessionárias têm duração de 10 anos e verifica-se o cumprimento das condições contratuais, foi considerado um nível de segurança igual a 90%. Neste caso, foi feita uma análise dos contratos (PMU, 2009a, 2009b e 2009c) e de práticas de mercado e, seguindo a metodologia de análise de riscos da planilha da ANTP, chegou-se a um nível de risco baixo.

Portanto, o coeficiente γ tem valor de 4,93%.

#### <span id="page-48-0"></span>**3.5. Tributos Diretos (TRD)**

Devem-se incluir na planilha de custos os impostos e taxas que incidem sobre a receita operacional. A ANTP considera a existência dos tributos: Imposto Sobre Serviços de Qualquer Natureza (ISSQN); Programa de Integração Social (PIS); Contribuição para o Financiamento da Seguridade Social (COFINS); Taxa de Gerenciamento; Instituto Nacional do Seguro Social (INSS); Imposto sobre a Circulação de Mercadorias e Serviços (ICMS); e outros tributos. O valor resultante da cobrança de tributos é calculado pela Equação 33.

$$
TRD = \frac{ATR}{1 - ATR} \cdot (CV + CF + RPS) \tag{33}
$$

- TRD: valor pago pelos tributos diretos;
- ATR: soma das alíquotas dos tributos diretos (%);
- CV: custo variável mensal (R\$);
- CF: custo fixo mensal (R\$);
- RPS: remuneração mensal pelos serviços prestados (R\$).

Os valores praticados em Uberlândia, segundo a planilha de custos da SETTRAN, são os seguintes:

- ISS:  $5,0\%$ ;
- CGO: 2,0% (Taxa de gerenciamento);
- INSS:  $3,0\%$ .

Portanto, o total das alíquotas dos tributos diretos é 10,0%.

#### <span id="page-50-0"></span>**4. ANÁLISE DOS RESULTADOS**

Após os cálculos, os resultados do custo mensal do transporte coletivo são apresentados na Tabela 21, no Apêndice. O custo total mensal resultou em R\$ 17.321.117,99.

Em relação ao total de passageiros, que foram 4.776.240, o custo por passageiro foi calculado em R\$ 3,63. Entretanto, o custo deve ser dividido apenas pelos passageiros equivalentes, que foram 4.147.618. Dessa forma, a tarifa pública resultou em R\$ 4,18.

Dessa forma, o valor da tarifa resultou mais elevado do que o valor praticado atualmente pela SETTRAN, igual a R\$ 4,00. Entretanto, deve-se considerar que neste trabalho foram feitas algumas considerações devido às ausências de informações e dados necessárias ao cálculo.

Um exemplo dessas considerações foram os cálculos da Depreciação de Edificações e Equipamentos de Garagem e da Remuneração do Capital Imobilizado em Terrenos, Edificações e Equipamentos de Garagem. Juntos, esses valores representam 3,64% do custo fixo total. Para esses cálculos foram utilizados valores de referência da ANTP. Porém, é possível que as atuais empresas operadoras tenham adquirido as edificações e equipamentos das empresas anteriores, fazendo com que não haja investimento a ser remunerado àquelas. Além disso, deve-se ponderar se a consideração desses investimentos é pertinente, uma vez que são investimentos de longo prazo e que as edificações e equipamentos podem ser utilizados mesmo após o fim da sua vida útil.

O mesmo ocorreu para a Depreciação e Remuneração dos Equipamentos de Bilhetagem e ITS, que representam 0,36% do custo fixo total. Nesse caso, também foram usados valores de referência, devido à ausência de dados reais. Assim, os custos reais com estes itens podem ser diferentes dos calculados.

Outro fato relevante é que, na planilha de custos da SETTRAN, não há menção à análise de riscos ou à Remuneração pela Prestação de Serviço (RPS). Pelos cálculos realizados neste trabalho, a RPS representa 4,2% do custo total do transporte público, valor que não existe nos cálculos da SETTRAN. Supõe-se que a SETTRAN considere como lucro para as empresas a Taxa de Gerenciamento, que foi incluída nos tributos diretos com a sigla CGO. Caso essa hipótese seja verdadeira, a Taxa de Gerenciamento deve ser estudada mais a fundo, para a geração de um lucro que seja adequado para as empresas, porém que não seja exorbitante para os usuários do serviço.

Na Tabela 22 é apresentada a participação das despesas no valor da tarifa pública praticada, conforme a planilha de cálculos da SETTRAN. Dessa forma, pode-se visualizar o impacto de cada item de custo no valor final da tarifa.

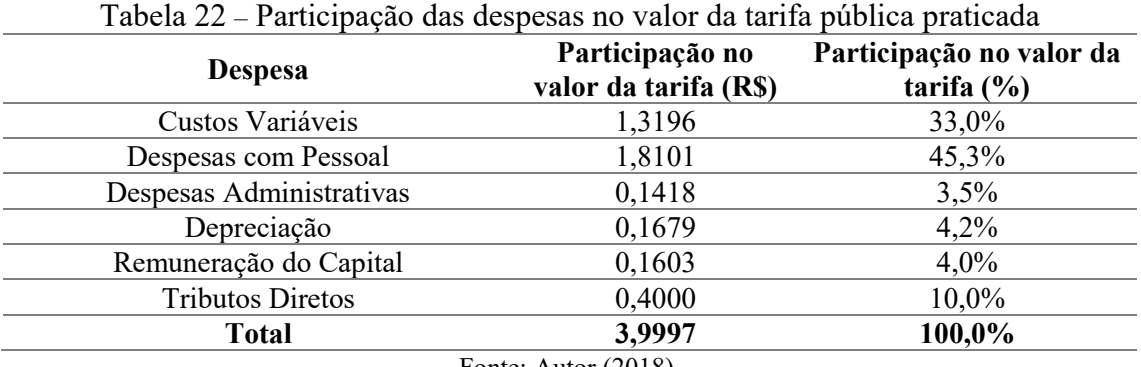

Fonte: Autor (2018).

Com base na Tabela 21 foi calculada a participação de cada despesa no valor final da tarifa calculada. Esses valores são apresentados na Tabela 23, o que facilita a visualização do impacto que a obtenção dados corretos poderia ter sobre o valor final da tarifa.

<span id="page-51-0"></span>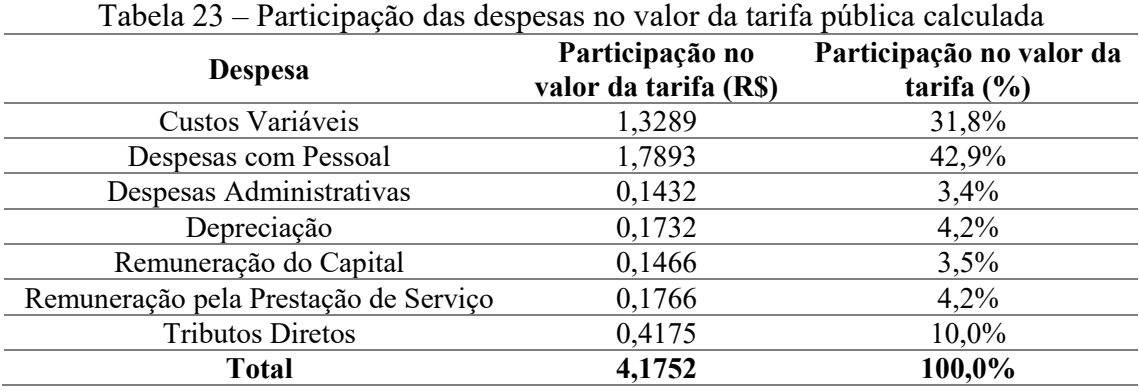

Fonte: Autor (2018).

Caso as hipóteses levantadas sejam verdadeiras e se fossem desconsideradas as despesas relativas aos investimentos em terrenos, edificações e equipamentos de garagem, além da RPS, a tarifa pública calculada seria de R\$ 3,89. Entretanto, como se tratam de

metodologias distintas, com índices e variáveis diferentes, não era esperado que os valores praticado e calculado fossem iguais.

## <span id="page-53-0"></span>**5. CONCLUSÃO**

Os objetivos desse trabalho foram: analisar os custos do transporte público no município de Uberlândia; comparar a nova metodologia desenvolvida pela ANTP com o método tradicional da GEIPOT; e verificar as vantagens e desvantagens da nova metodologia para aplicações práticas.

Primeiramente, deve ficar claro que alguns dados foram obtidos de fontes diferentes da SETTRAN, como valores de mercado ou valores de referência dados pela ANTP, que podem ser diferentes dos valores praticados em Uberlândia no período analisado. Além disso, existe a possibilidade de que alguns gastos considerados no cálculo não tenham ocorrido de fato, gerando distorções no valor final obtido.

Foi possível perceber que, apesar de resultar em um valor de tarifa superior ao praticado, a metodologia da ANTP é completa, considerando diversos custos que empresas operadoras de ônibus podem ter. Além disso, são considerados elementos que não existiam na criação da planilha da GEIPOT, como ônibus com ar-condicionado e custos relacionados à legislação ambiental. Portanto, é um método mais detalhado que o tradicional e que pode gerar resultados mais precisos.

Entretanto, é imprescindível que as empresas operadoras divulguem seus custos operacionais reais para que os cálculos sejam precisos. Este é um dos obstáculos para a utilização do método, pois dados podem ser ocultados gerando erros nos resultados. Assim, contratos de concessão devem ser redigidos exigindo mais transparência das empresas.

Por fim, deve-se lembrar que o objetivo do transporte público coletivo é garantir a mobilidade da população e a acessibilidade aos serviços e equipamentos urbanos. Portanto, no processo de fixação de tarifas deve-se dar relevância ao poder de compra dos usuários. É necessário ampliar os estudos sobre os dados e métodos de cálculo de forma a atender as necessidades de todos os entes envolvidos: os usuários, as empresas operadoras e toda a sociedade.

## **REFERÊNCIAS**

<span id="page-54-0"></span>ABNT – Associação Brasileira de Normas Técnicas. **NBR 15570**: Transporte – Especificações técnicas para fabricação de veículos de características urbanas para transporte coletivo de passageiros. Rio de Janeiro: ABNT, 2009.

ANP – Agência Nacional do Petróleo, Gás Natural e Biocombustíveis. **Série histórica do levantamento de preços e de margens de comercialização de combustíveis – Municípios (2013 a 2017)**. Disponível em: <http://www.anp.gov.br/precos-edefesa/234-precos/levantamento-de-precos/868-serie-historica-do-levantamento-deprecos-e-de-margens-de-comercializacao-de-combustiveis>. Acesso em: 19 jul. 2018. Rio de Janeiro: ANP, 2017.

ANTP – Associação Nacional de Transportes Públicos. **Custos dos serviços de transporte público por ônibus: instruções práticas**. Coordenação geral de Antônio Luiz Mourão Santana; Coordenação técnica de Maria Olivia Guerra Aroucha; Apresentação de Ailton Brasiliense Pires. São Paulo: ANTP, 2017a, 140 p.: il.

ANTP – Associação Nacional de Transportes Públicos. **Custos dos serviços de transporte público por ônibus: método de cálculo**. Coordenação geral de Antônio Luiz Mourão Santana; Coordenação técnica de Maria Olívia Guerra Aroucha; Apresentação de Ailton Brasiliense Pires. São Paulo: ANTP, 2017b, 191 p.: il.

ANTP – Associação Nacional de Transportes Públicos. **Planilha ANTP – Apresentação**. Documento criado para apresentação das características do método de cálculo da ANTP. Disponível em: <https://www.ntu.org.br/novo/ckfinder/userfiles/files/Apresentacao%20 Evento%20Planilha%20Tarifaria.pdf>. Acesso em: 4 set. 2018. São Paulo: ANTP, 2017c, 42 p.: il.

BRASIL. Lei nº 12.587, de 3 de janeiro de 2012. **Institui as diretrizes da Política Nacional de Mobilidade Urbana; revoga dispositivos dos Decretos-Leis nos 3.326, de 3 de junho de 1941, e 5.405, de 13 de abril de 1943, da Consolidação das Leis do Trabalho (CLT), aprovada pelo Decreto-Lei no 5.452, de 1o de maio de 1943, e das Leis nos 5.917, de 10 de setembro de 1973, e 6.261, de 14 de novembro de 1975; e dá outras providências.** Diário Oficial [da] República Federativa do Brasil, Brasília, DF, 3 jan. 2012. Disponível em: <http://www.planalto.gov.br/ccivil\_03/\_Ato2011- 2014/2012/Lei/L12587.htm>. Acesso em: 28 set. 2018.

BRASIL. Ministério da Fazenda – Receita Federal. **Taxa de juros Selic**. Disponível em: <http://idg.receita.fazenda.gov.br/orientacao/tributaria/pagamentos-eparcelamentos/taxa-de-juros-selic>. Acesso em: 25 ago. 2018. Brasil, 2018.

DRUMMOND, R.; GREGORI, M. **Licitação dos ônibus: por que ignoram o interesse público?** LabCidade, 2015. Disponível em: <http://www.labcidade.fau.usp.br/licitacaodos-onibus-por-que-ignoram-o-interesse-publico/>. Acesso em: 29 set. 2018.

EXAME. **Veja no gráfico o sobe e desce da inflação nos últimos 20 anos**. Disponível em: <https://exame.abril.com.br/economia/veja-no-grafico-o-sobe-e-desce-da-inflacaonos-ultimos-20-anos/>. Acesso em: 28 set. 2018. EXAME, 2018.

FERRAZ, A. C. P.; TORRES, I. G. E. **Transporte Público Urbano**. São Carlos: RiMa, 2004. 428p.

IBGE – Instituto Brasileiro de Geografia e Estatística. **Brasil em Síntese**. Disponível em: <https://cidades.ibge.gov.br/brasil/panorama>. Acesso em: 20 set. 2018. IBGE, 2018a.

IBGE – Instituto Brasileiro de Geografia e Estatística. **Índice Nacional de Preços ao Consumidor Amplo – IPCA**. Disponível em: <http://www.portalbrasil.net/ipca.htm>. Acesso em: 21 ago. 2018. Rio de Janeiro: IBGE, 2018b.

IBGE – Instituto Brasileiro de Geografia e Estatística. **Primeiros resultados definitivos do Censo 2010: população do Brasil é de 190.755.799 pessoas**. Disponível em: <https://censo2010.ibge.gov.br/noticias-censo.html?busca=1&id=3&idnoticia=186 6&t=primeiros-resultados-definitivos-censo-2010-populacao-brasil-190-755-799 pessoas&view=noticia>. Acesso em: 20 setembro de 2018. IBGE, 2011.

PMU – Prefeitura Municipal de Uberlândia. **Contrato nº 434/2009 – Termo de Contrato de Concessão de Serviços de Transporte Coletivo Municipal de Passageiros que entre si celebram o Município de Uberlândia e a Empresa Viação Cidade Sorriso Ltda**. Uberlândia, 08 de julho de 2009, 22 p. PMU, 2009a.

PMU – Prefeitura Municipal de Uberlândia. **Contrato nº 538/2009 – Termo de Contrato de Concessão de Serviços de Transporte Coletivo Municipal de Passageiros que entre si celebram o Município de Uberlândia e a Empresa Turilessa Ltda**. Uberlândia, 11 de agosto de 2009, 19 p. PMU, 2009b.

PMU – Prefeitura Municipal de Uberlândia. **Contrato nº 574/2009 – Termo de Contrato de Concessão de Serviços de Transporte Coletivo Municipal de Passageiros que entre si celebram o Município de Uberlândia e a Empresa Transporte Urbano São Miguel de Resende Ltda**. Uberlândia, 28 de agosto de 2009, 22 p. PMU, 2009c.

ROLNIK, R. **Tarifa de transporte e a tal conta que não fecha**. Blog da Raquel Rolnik, 2016. Disponível em: <https://raquelrolnik.wordpress.com/2016/01/13/tarifa-detransporte-e-a-tal-da-conta-que-nao-fecha/>. Acesso em: 08 out. 2018.

SETTRAN – Secretaria Municipal de Trânsito e Transportes. **Estatísticas do SIT – Sistema Integrado de Transporte**. Uberlândia: SETTRAN, 2015. Disponível em: <http://www.uberlandia.mg.gov.br/uploads/cms\_b\_arquivos/12441.pdf>. Acesso em: 24 nov. 2018.

SETTRAN – Secretaria Municipal de Trânsito e Transportes. **Média de passageiros – Planilha GEIPOT 2017**. Elaboração do Núcleo de Acompanhamento de Custos e Tarifas da Diretoria de Planejamento de Transportes. Uberlândia: SETTRAN, 2017a.

SETTRAN – Secretaria Municipal de Trânsito e Transportes. **Tarifa do Transporte Coletivo do Município de Uberlândia – Período de 1998 a 2017**. Disponível em: <http://www.uberlandia.mg.gov.br/uploads/cms\_b\_arquivos/16302.pdf>. Acesso em: 28 set. 2018. SETTRAN, 2017b.

SETTRAN – Secretaria Municipal de Trânsito e Transportes. **Planilha de custo do sistema de transporte coletivo urbano do município de Uberlândia, MG**. Elaboração do Núcleo de Acompanhamento de Custos e Tarifas da Diretoria de Planejamento de Transportes. Disponível em: <http://www.uberlandia.mg.gov.br/uploads/cms\_b arquivos/14059.pdf>. Acesso em: 29 jul. 2018. Uberlândia: SETTRAN, 2018.

UBERLÂNDIA. **Diário Oficial do Município. Ano XXV N° 4227-B.** Uberlândia, 30 de agosto de 2013. Disponível em: <http://www.uberlandia.mg.gov.br/uploads/cms\_ b\_arquivos/8687.pdf>. Acesso em: 23 nov. 2018.

WHITAKER, J. S. **Prefeito, abra as contas do transporte!**. Cidades para que(m)?, 2013. Disponível em: <http://cidadesparaquem.org/blog/2013/6/13/prefeito-abra-ascontas-do-transporte>. Acesso em: 28 set. 2018.

# **APÊNDICE**

## **RESULTADOS FINAIS DOS CÁLCULOS**

#### Tabela 21 – Quadro de resumo dos custos mensais **QUADRO RESUMO DOS CUSTOS (R\$/MÊS)**

<span id="page-58-1"></span><span id="page-58-0"></span>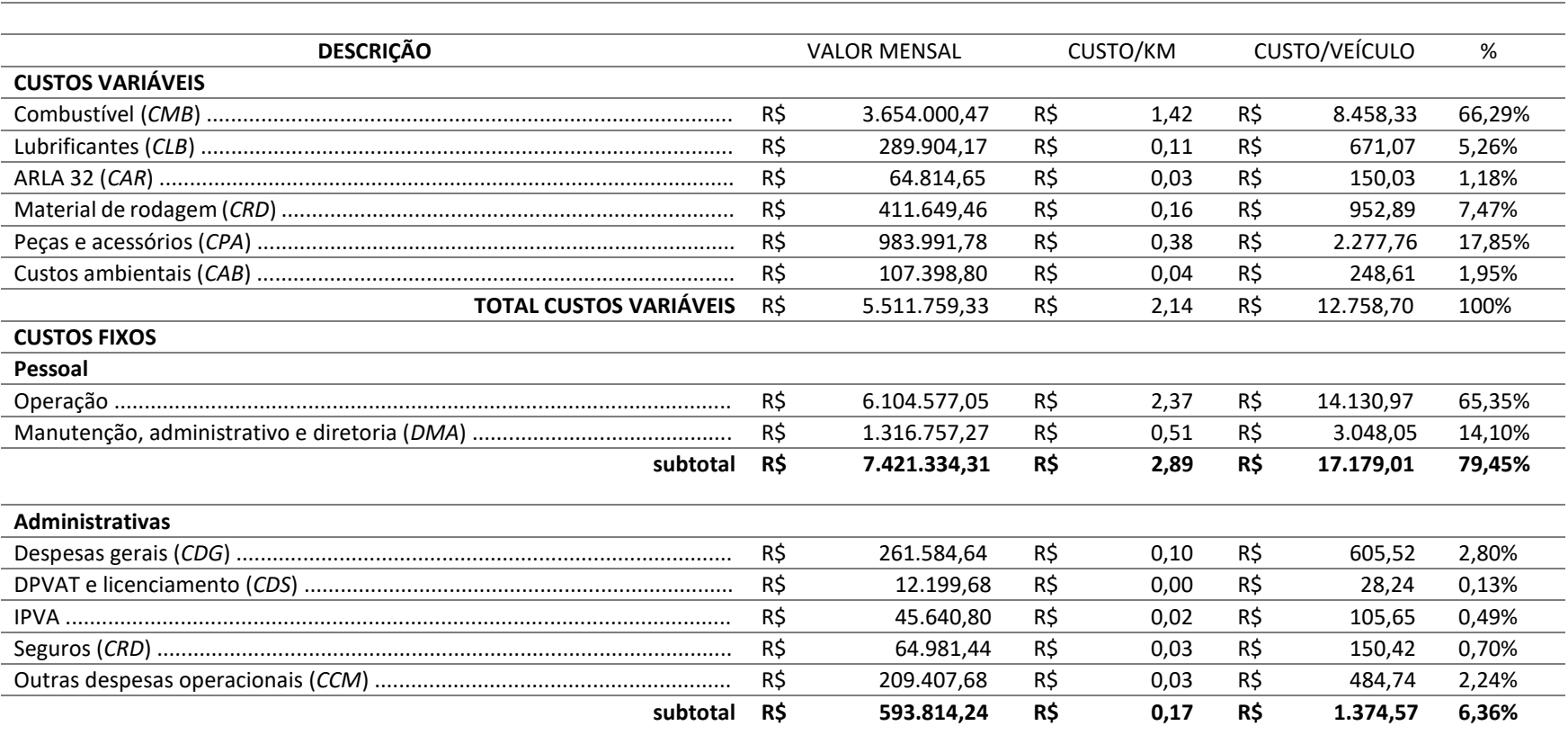

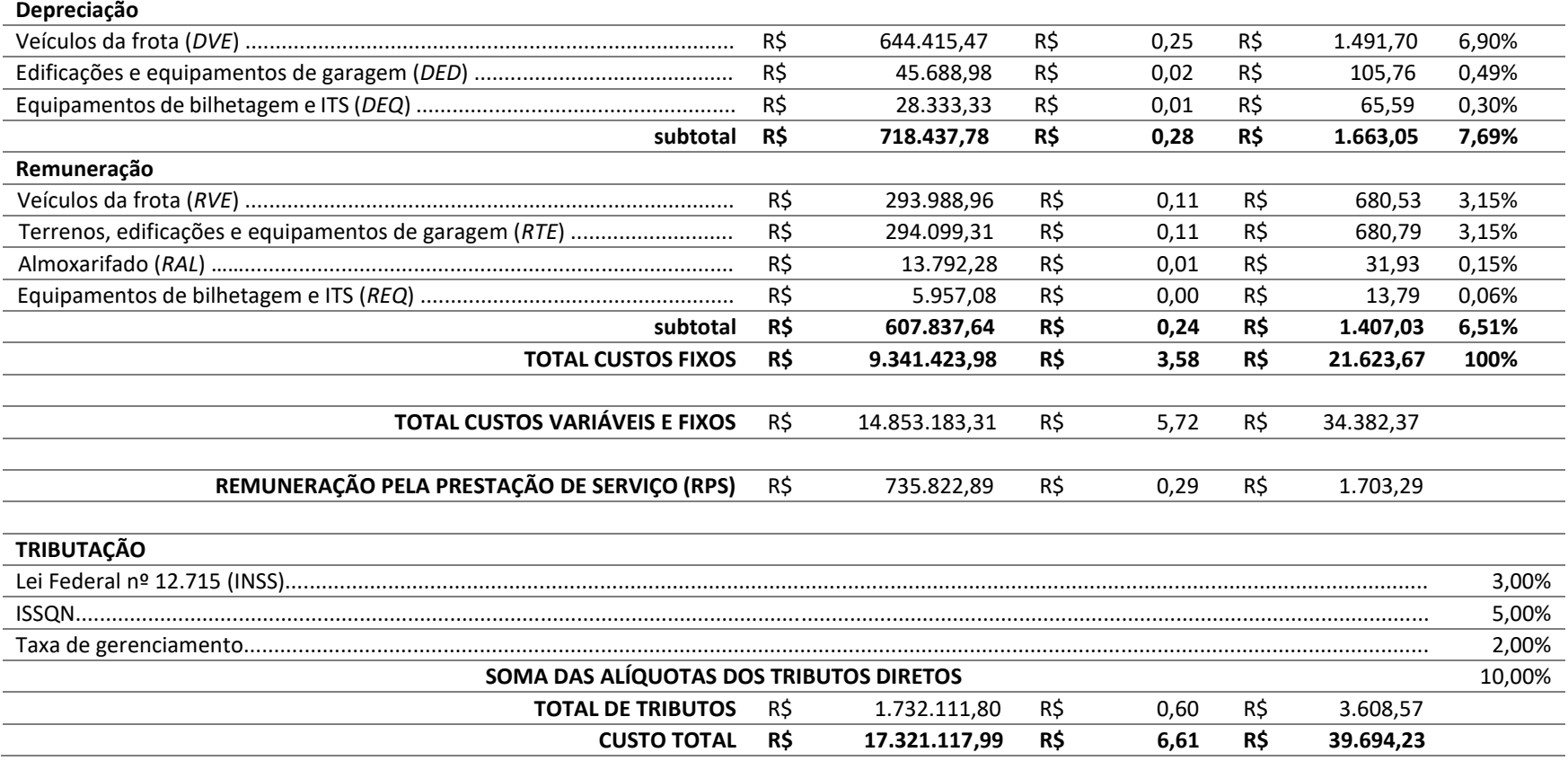

Fonte: Adaptado de ANTP (2017b).